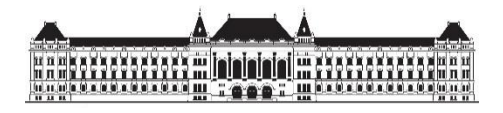

BUDAPESTI MŰSZAKI ÉS GAZDASÁGTUDOMÁNYI EGYETEM ÉPÍTÉSZMÉRNÖKI KAR Szilárdságtani és Tartószerkezeti Tanszék

# TÁVOLSÁG-VEZÉRELT ALAKFEJLŐDÉSI MODELLEK VIZSGÁLATA ÉS MEGJELENÍTÉSE

TUDOMÁNYOS DIÁKKÖRI KONFERENCIA 2017

Készítette: Csallóközi Dániel Konzulens: Dr. Domokos Gábor

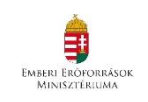

AZ EMBERI ERŐFORRÁSOK MINISZTÉRIUMA ÚNKP-17-1-I KÓDSZÁMÚ ÚJ NEMZETI KIVÁLÓSÁG PROGRAMJÁNAK TÁMOGATÁSÁVAL KÉSZÜLT

#### ABSZTRAKT

Az élettelen testek alakfejlődésére vonatkozó első ismert matematikai modell Arisztotelésztől származik. Ő azt figyelte meg, hogy a kavicsok kopásának sebessége a kavics felszínének egy adott  $P$  pontjában a  $P$  pont és az  $O$  súlypont távolságának monoton növekvő függvénye, és ebből a megfigyelésből azt a következtetést vonta le, hogy a kavicsok formája a kopás során gömbhöz közelít.

Arisztotelész modelljét a matematika ma megszokott nyelvén megfogalmazva egy úgynevezett távolság-vezérelt alakfejlődési modellt kapunk, melyről be lehet látni, hogy bizonyos feltételek mellett valóban a gömbhöz tartóan koptatja a kavicsokat. Dolgozatom célja, hogy ennek a modellnek a 3 dimenziós változatát számítógéppel szimuláljam. Ennek keretében vizsgálom, hogy a legismertebb geofizikai alakjellemzők (befoglaló téglatest tengelyarányai, izoperimetrikus arány) illetve a statikai egyensúlyi helyzetek száma hogyan változnak a kopás során. Megvizsgálom az Arisztotelész-modell egy lehetséges általánosítását is, ahol a kopás sebessége nem csak a távolságnak, hanem annak első (térbeli) deriváltjainak is függvénye. A dolgozatban olyan (szimmetrikus) alakzatokat vizsgálok, amelyek súlypontja a kopás során helyben marad.

Dolgozatom részét képezik azok a programok, melyek vizsgálják és megjelenítik az adott feltételek mellett lezajló kopási folyamatot, illetve kiértékelik és ábrázolják az ismertetett alaki jellemzőket és azok változását a kopás során. A dolgozatban szereplő ábrák ezen programok eredményei.

A kutatás során felhasználtam a "Mechanikai feladatok matematikai modellezése" című választható tárgyban tanultakat.

# TARTALOMJEGYZÉK

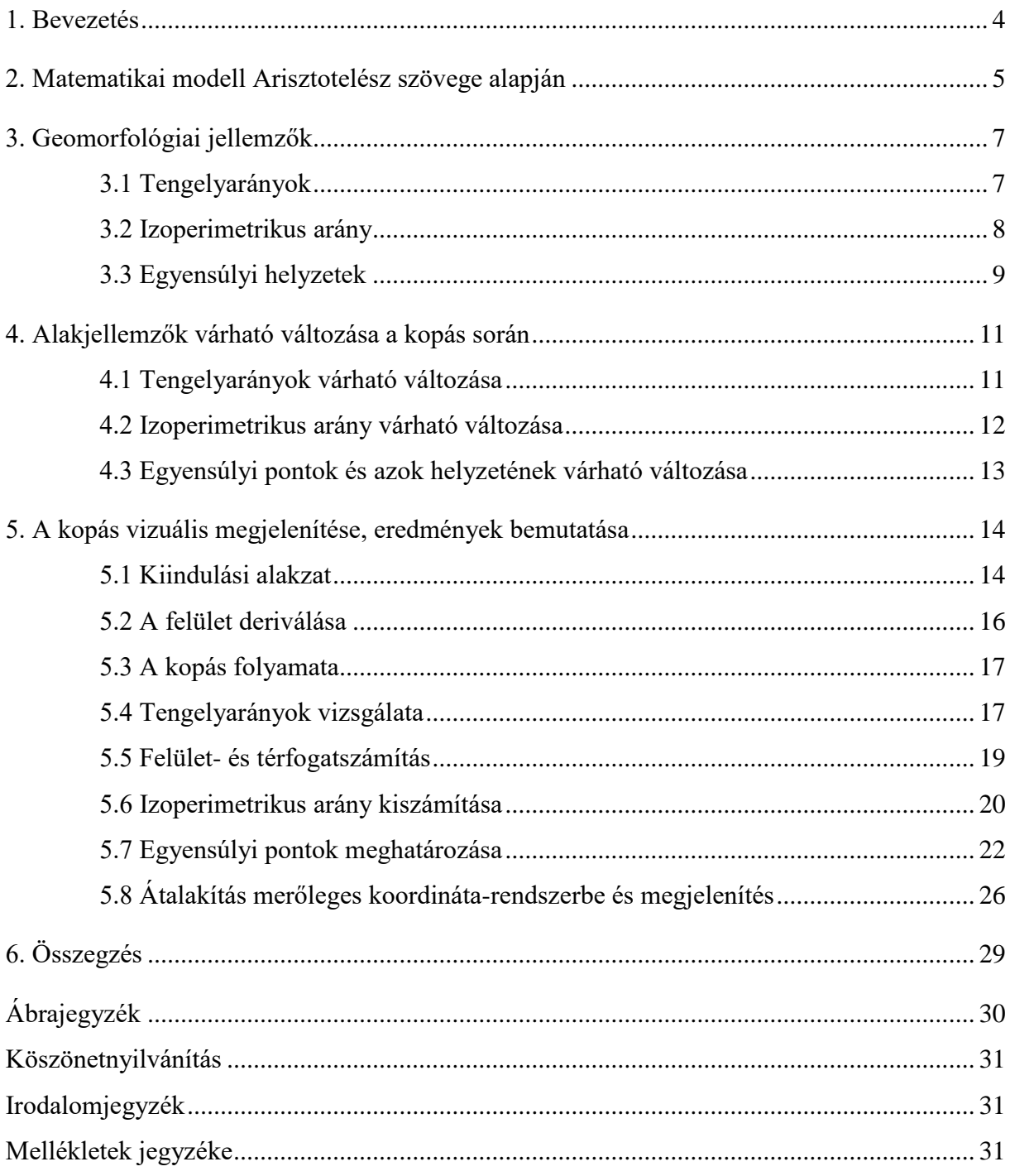

1. BEVEZETÉS

<span id="page-3-0"></span>Az élettelen testek alakfejlődésének vizsgálata számos tudományág használatát igényli. Arisztotelésztől maradt ránk egy szöveg, melyben megfogalmazza, hogy a víz által koptatott szögletes kavicstörmelékek szabályszerűen gömbölyű alakúra formálódnak:

"Miért van, hogy a tengerparton található kavicsok kerek alakúak, pedig eredetileg szabálytalan alakú kövekből és kagylókból formálódtak? Azért, mert a testek felszínén a középponttól távolabbi részek gyorsabban elkopnak a mozgás miatti hatások által? A testek közepe központként működik, és az innen vett távolság a felszíni ponthoz lesz a sugár. A hosszabb sugár nagyobb kört definiál, a rövidebb kisebbet, ha az erő [szögsebesség], melylyel mozognak, egyenlő. Az a test, mely hosszabb utat tesz meg rövidebb idő alatt, gyorsabban halad, és a test, amely gyorsabban halad megegyező távolságon, erősebben ütődik neki más testeknek, és minél többet ütközik más testtel, annál jobban kopik a kavics maga. Ebből következik, hogy azok a testek, melyeken a középpont és a felszín közötti távolság nagyobb, mindig kopnak, és ebben a folyamatban mindenképpen gömb alakúvá válnak. A kavicsok esetében tehát, mivel a tenger mozog, és a kavicsok vele mozognak, mindig mozgásban vannak, gurulnak, ütköznek; mindenképpen a kinyúló részeik a leginkább érintettek."

Itt Arisztotelész lényegében egy matematikai modellt állít fel, melyből levont következtetések térgeometriai, valamint geofizikai problémákat vethetnek fel. Ahhoz, hogy ezekre a kérdésekre választ kapjunk, elsőként (a dolgozat 2. pontjában) megkísérlem a problémát a modern matematika nyelvén is megfogalmazni. A 3. pontban összefoglalom a legfontosabb geomorfológiai alakjellemzőket (tengelyarányok, izoperimetrikus arány, egyensúlyok száma). A 4. pontban ismertetem, hogy a modell alapján az említett alakjellemzők időbeli változásával kapcsolatban mire számíthatunk, az 5. pontban pedig bemutatom a modell térbeli számítógépes megjelenítésének folyamatát, ismertetem a programok működését és a kapott eredményeket. A 6. pontban összefoglalom a dolgozat eredményeit.

Dolgozatomban a kutatási folyamat egy-egy részletét ismertetem részletesebben. Ezen részletek a kopási folyamat vizsgálatához szükséges alakjellemzők meghatározása, ezen jellemző mennyiségek várható viselkedésének megbecslése a kopási folyamatban, illetve a folyamat háromdimenziós szemléltetése számítógépes modellekkel; mindezt az Arisztotelész-idézet által felállított matematikai modellre alapozva. Célom, hogy a modell matematikai állításait és tulajdonságait szemléltessem.

A kutatás során felhasználtam a "Mechanikai feladatok matematikai modellezése" című választható tárgyban tanultakat, és ezek alapján készítettem el azokat a számítógépes programokat, amelyek a térbeli alakfejlődést bemutatják.

## <span id="page-4-0"></span>2. MATEMATIKAI MODELL ARISZTOTELÉSZ SZÖVEGE ALAPJÁN

A folyamat szimulálásához és számítások elvégzéséhez szükségünk van egy matematikailag definiálható modellre. A modellben térbeli alakzatokkal dolgozunk, melyek megadásához dolgozatomban kétféle koordináta-rendszert használok:

- háromdimenziós gömbi koordináta-rendszert,  $r$ ,  $\varphi$  (*phi*) és  $\vartheta$  (*theta*) bázissal, ahol
	- $\varphi$  (*phi*) a vízszintes síkon lévő irányszög,  $0 \le \varphi < 2\pi$ ,
	- $\vartheta$  (*theta*) a  $\varphi$  irányhoz tartozó függőleges félsíkon lévő irányszög,  $0 \le \vartheta \le \pi$ ,
	- r a meghatározott térbeli irányhoz tartozó, origótól mért pozitív távolság; illetve
- Descartes-féle merőleges koordináta-rendszert, melynek bázisa jobbkéz-sorrendben  $x-y-z$  merőleges egységvektorok.

A két rendszer között bármely pont koordinátáit tetszőleges pontossággal konvertálhatjuk.

A szöveg alapján azt feltételezzük, hogy adott  $K(t)$  testnek (ahol t az eltelt időt jelentő, pozitív valós szám) van egy időben állandó S középpontja, melyhez viszonyítjuk a test kontúrpontjait. Legyen  $\hat{O}$  a  $K(0)$  test (kiindulási test) tömegközéppontja.

A matematikai modell [\[1\]:](#page-30-3)

- $K$  test kontúrpontjai a feltételezett  $\theta$  középpontba tartanak;
- a pontok mozgását egy f kopási függvény írja le:  $r_t = f(r)$ , ahol  $r$  az adott pont középponttól vett távolsága,  $r_t$  ennek idő szerinti deriváltja, tehát a kontúrpontok mozgásának sebessége, és mivel kopásról van szó,

 $f(r) < 0$ , illetve  $f(0) = 0$ .

A dolgozatomban vizsgált kopási függvények alakja:

$$
f(r) = p_1 r + p_2 r^2 + p_3 r_\varphi + p_4 r_\vartheta
$$

ahol r az adott pont középponttól vett távolsága;  $r_{\varphi} K(t)$  felület  $\varphi$  iránymenti-,  $r_{\vartheta} K(t)$  felület  $\vartheta$  iránymenti első deriváltja az adott pontban;  $p_1, p_2, p_3$  és  $p_4$  pedig valós paraméterek.

A kopási függvény a test felszínét érő természeti hatásoktól erősen függ. Ezeket dolgozatomban nem tárgyalom, ezért a kopási függvény paramétereire nem teszek kikötést.

A dolgozatomban vizsgált kopási függvények a  $K(t)$  felület első és második hatványát, illetve két merőleges ( $\varphi$  és  $\vartheta$ ) iránymenti első deriváltjait tartalmazzák csak, a kívánt esetek megjelenítése csupán ezen tagok felhasználásával is lehetséges. (*r* magasabb hatványai jellemzően több zérushellyel rendelkeznek, ez pedig nem felel meg a modell feltételének, mely szerint a kopási függvény monoton, tehát ezek használata a kopási függvény pontosabb meghatározásakor sem indokolt.)

Kopási függvények típusai:

- (1)  $p_2 = p_3 = p_4 = 0$  $r_t = p_1 r$   $(p_1 \le 0),$ melyről belátható [\[2\],](#page-30-4) hogy  $K(t)$  felület a kopás során önhasonló marad. Ezen típusú kopás várható tulajdonságait bővebben a dolgozat 4. pontjában ismertetem. A dolgozat 5. és 6. pontjában bemutatott eredményekhez használt paraméter:  $p_1 = -0.5$
- (2)  $p_1 = p_3 = p_4 = 0$  $r_t = p_2 r^2$   $(p_2 \le 0),$ melyről belátható [\[2\],](#page-30-4) hogy minden  $K(0)$  kiindulási alakzat a kopás során gömbhöz tart. Ezen típusú kopás várható tulajdonságait bővebben a dolgozat 4. pontjában ismertetem. A dolgozat 5. és 6. pontjában bemutatott eredményekhez használt paraméter:  $p_2 = -1$

$$
(3) \quad p_2=0
$$

 $r_t = p_1 r + p_3 r_\varphi + p_4 r_\vartheta$   $(p_1, p_3, p_4 \le 0)$ 

A dolgozat 5. és 6. pontjában bemutatott eredményekhez használt paraméterek:

 $p_1 = 0$   $p_3 = 0.5$   $p_4 = 0.5$ 

## 3. GEOMORFOLÓGIAI JELLEMZŐK

<span id="page-6-0"></span>A térbeli alakzatok vizsgálatához szükségünk van olyan tulajdonságokra, melyeket a kopás folyamatának minden pillanatnyi állapotában mérni és dokumentálni tudunk. Ilyen tulajdonságok a tengelyarányok, az izoperimetrikus arány és az egyensúlyi helyzetek, melyeket a dolgozatomban rendre a 3.1, 3.2 és 3.3 pontokban ismertetem. A definiált mennyiségeknek a kopás alatt történő időbeli változásáról a 4. pontban lesz szó.

#### 3.1 TENGELYARÁNYOK

<span id="page-6-1"></span>Egy test tengelyeinek egzakt meghatározásához különböző tudományterületeken folytatott méréseknél különböző módszereket használnak. A mérési metódust a kopás során következetesen használva gyakorlatilag ugyanolyan tulajdonságokkal rendelkező adatsort kapunk.

Ha  $K$  egy konvex test, mely a koordinátasíkokra szimmetrikus, akkor  $K$ -nak a koordinátatengelyekkel vett metszeteit nevezzük  $K$  tengelyeinek. Dolgozatomban ilyen testekkel foglalkozom.

A tengelyeket a, b és c betűkkel jelölve legyen  $a \ge b \ge c$ . Ilyenkor a dokumentálandó tengelyarányok  $\frac{b}{a}$  illetve  $\frac{c}{a}$  $\frac{a}{a}$ .

Síkban dolgozva hasonló módon meghatározzuk  $\alpha$  és  $\beta$  tengelyeket, hogy  $\alpha \geq \beta$ , és dokumentáljuk  $\frac{b}{a}$  tengelyarányt.

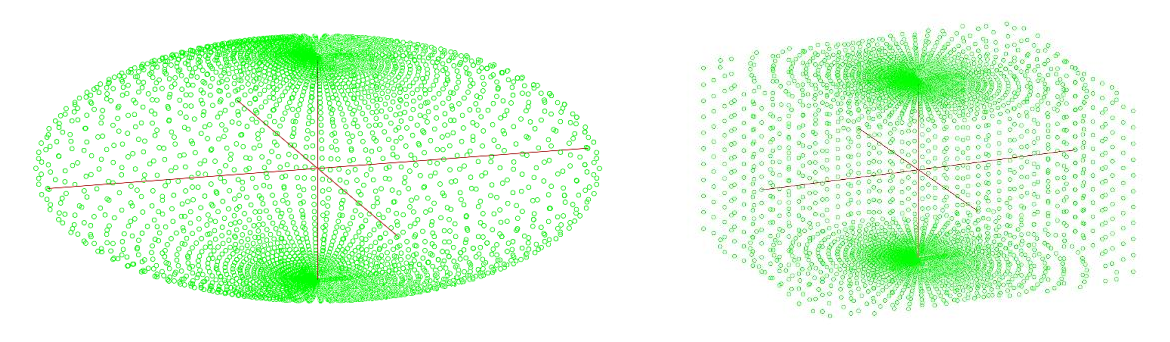

*3.1.1 ábra Ellipszoid tengelyei*

*3.1.2 ábra Téglatest tengelyei*

#### 3.2 IZOPERIMETRIKUS ARÁNY

<span id="page-7-0"></span>Az izoperimetrikus arány egy összefüggő d-dimenziós ponthalmaz jellemző mennyisége, mértékegység nélküli érték. Jelölése d-dimenzióban:  $I_d$ .

## Definíció:

Síkban  $(d = 2)$ :

Térben 
$$
(d = 3)
$$
:

$$
I_2 = \frac{A * 4\pi}{P^2} \qquad I_3 = \frac{V * 6\sqrt{\pi}}{S^{\frac{3}{2}}}
$$

ahol  $A$  a síkidom területe,  $P$  a síkidom kerülete. ahol  $V$  a test térfogata,  $S$  a test felszíne.

#### Tulajdonságai:

- értéke a ]0; 1] intervallumon van,
- pontosan egy alakzat, az adott dimenzióban adott ponttól egyenlő távolságra lévő pontok halmaza (d-dimenziós gömb) izoperimetrikus aránya egyenlő 1-gyel,
- megmutatja, hogy adott d-dimenziós ponthalmaz milyen mértékben hasonlít a d-dimenziós gömbhöz,
- felhasználva az adott dimenziós gömb tulajdonságait, mely alapján:
	- az egyenlő kerületű síkidomok közül a körnek van a legnagyobb területe, illetve
	- az egyenlő felszínű testek közül a gömbnek van a legnagyobb térfogata, és így tovább, az izoperimetrikus arány kifejezi az alakzat térkitöltésének optimumtól való eltérését is.

 $\overline{2}$  \*  $r^3$ 

Példák:

- 
$$
r
$$
 sugarú kör  $(d = 2)$ :  
\n
$$
\frac{r^2 \pi * 4\pi}{4 r^2 \pi^2} = 1
$$
\n-  $r$  sugarú gömb  $(d = 3)$ :  
\n
$$
\frac{\frac{4}{3} \pi r^3 * 6\sqrt{\pi}}{(4\pi)^{\frac{3}{2}} * r^3} = 1
$$

- $a$  oldalú négyzet  $(d = 2)$ :  $a^2$  \*  $4\pi$  $\frac{1}{(4a)^2}$  =  $\pi$ 4  $= 0,7854$
- $a$  élű kocka ( $d = 3$ ):  $a^3 * 6\sqrt{\pi}$ 6 3  $\overline{2}$  \*  $a^3$ = √  $\overline{\pi}$ 6  $= 0,7236$

## 3.3 EGYENSÚLYI HELYZETEK

<span id="page-8-0"></span>A geomorfológiában használt további lehetséges alakjellemző az egyensúlyi helyzetek száma. Az egyensúlyi helyzetek speciális pontok, mely pontokban a testet leíró, súlyponttól mért távolságfüggvénynek stacionárius pontjai vannak.

A következőkben a háromdimenziós testek egyensúlyi pontjaival foglalkozom. Hivatkozni fogok a felület két tetszőleges, de egymásra merőleges iránymenti deriváltjára, mint  $r_{\varphi}$  és  $r_{\vartheta}$ , illetve az ugyanezen irányok menti nem vegyes második deriváltakra, mint  $r_{\varphi\varphi}$  és  $r_{\vartheta\vartheta}$ .

Az egyensúlyi pontoknak három típusa létezik.

- Stabil egyensúlyi pont  $(S)$ ,
	- mely ponton egy vízszintes síkra helyezve a test megáll (például kocka lapjára állítva);
	- egy vízszintes síkon, stabil egyensúlyi pontján álló testet tetszőleges irányban elgördítve a súlypont felfele mozdul el;
	- matematikailag a felület ezen pontja lokális minimum, tehát

 $r_{\varphi} = 0$ ,  $r_{\vartheta} = 0$ ,  $r_{\varphi\varphi} > 0$ ,  $r_{\vartheta\vartheta} > 0$ .

- Instabil egyensúlyi pont  $(U)$ ,
	- mely ponton egy vízszintes síkra helyezve a test elméletileg megáll, gyakorlatilag ez nem kivitelezhető (például kocka csúcsára állítva);
	- egy vízszintes síkon, instabil egyensúlyi pontján álló testet tetszőleges irányban elgördítve a súlypont lefele mozdul el;
	- matematikailag a felület ezen pontja lokális maximum, tehát

$$
r_{\varphi} = 0, \qquad r_{\vartheta} = 0, \qquad r_{\varphi\varphi} < 0, \qquad r_{\vartheta\vartheta} < 0.
$$

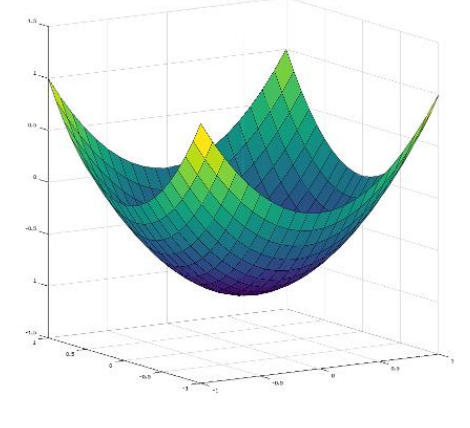

*3.3.1 ábra Stabil egyensúlyi helyzet*

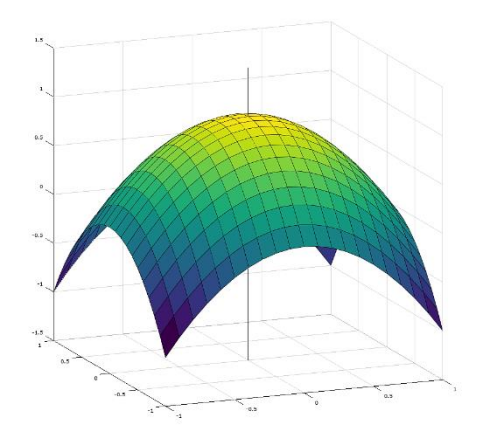

*3.3.2 ábra Instabil egyensúlyi helyzet*

- Nyeregpont  $(H)$ ,
	- mely ponton egy vízszintes síkra helyezve a test elméletileg megáll, gyakorlatilag ez nem kivitelezhető;
	- egy vízszintes síkon, nyeregpontján álló testet tetszőleges, és azzal ellentétes irányban elgördítve a súlypont mindkét esetben felfele, vagy mindkét esetben lefele mozdul el;
	- matematikailag a felület ezen pontja nyeregpont, tehát

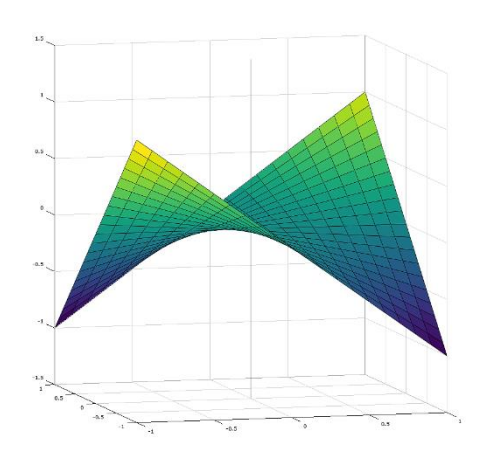

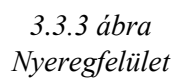

 $r_{\varphi} = 0,$   $r_{\vartheta} = 0,$   $r_{\varphi\varphi} > 0,$   $r_{\vartheta\vartheta} < 0;$ vagy

 $r_{\varphi} = 0,$   $r_{\vartheta} = 0,$   $r_{\varphi\varphi} < 0,$   $r_{\vartheta\vartheta} > 0.$ 

Síkban vizsgálva, mivel csak egy irányú deriváltat számolhatunk, csak stabil és instabil helyzet létezik, nyeregpont nem. Ha  $r_{\varphi}$  a felület első,  $r_{\varphi\varphi}$  a felület második deriváltját jelenti  $\varphi$  szerint, akkor  $r_{\varphi} = 0$ ,  $r_{\varphi\varphi} > 0$  esetén stabil,  $r_{\varphi} = 0$ ,  $r_{\varphi\varphi} < 0$  esetén instabil egyensúlyi pontról beszélhetünk.

Henri Poincaré *(1854-1912)* francia és Heinz Hopf *(1894-1971)* német matematikus tétele [\[3\]](#page-30-5) alapján az egy alakzaton lévő egyensúlyi helyzetek számának törvényei:

- 2 dimenzióban:  $S U = 0$
- 3 dimenzióban:  $S + U H = 2$

ahol S a stabil egyensúlyi pontok számát, U az instabil egyensúlyi pontok számát, S pedig a nyeregpontok számát jelenti a síkidomon, illetve a testen.

## 4. ALAKJELLEMZŐK VÁRHATÓ VÁLTOZÁSA A KOPÁS SORÁN

<span id="page-10-1"></span>A bevezetésben idézett szövegben Arisztotelész olyan kopási tulajdonságokat fogalmaz meg, melyeket a dolgozat 3. pontjában ismertetett geomorfológiai jellemzők segítségével számszerűsíthetünk. Ebben a fejezetben ezen jellemzők várható változását vizsgálom.

#### 4.1 TENGELYARÁNYOK VÁRHATÓ VÁLTOZÁSA

<span id="page-10-0"></span>A következőkben a dolgozat 3.1 pontjában ismertetett tengelyarányokkal foglalkozom.

(1) típusú kopási függvény esetén, amikor, a dolgozat 2. pontjában ismertetett módon,  $K(t)$ test önhasonló kopását várjuk:

$$
\frac{a(t_i)}{a(0)} = \frac{b(t_i)}{b(0)} = \frac{c(t_i)}{c(0)}
$$

ahol  $a(0)$ ,  $b(0)$  és  $c(0)$  K $(0)$  test tengelyei,  $a(t_i)$ ,  $b(t_i)$  és  $c(t_i)$  K $(t_i)$  test tengelyei, hogy  $t_i$  pozitív valós szám. A tengelyarányok tehát várhatóan állandók.

(2) típusú kopási függvény esetén, amikor, a dolgozat 2. pontjában ismertetett módon,  $K(t)$ test alakjának gömbhöz való tartását várjuk, a következőt feltételezhetjük: a test tengelyarányai a kopás során alulról közelítik a gömb tengelyarányát, tehát az 1 értéket. Ezt analitikus egyenletekkel megfogalmazva:

$$
\lim_{t \to t_i} \frac{b(t)}{a(t)} = 1 \qquad \lim_{t \to t_i} \frac{c(t)}{a(t)} = 1
$$

ahol  $t_i$  az az időpillanat, amikor  $K(t_i)$  alakja a kopás során gömb;  $a(t)$ ,  $b(t)$  és  $c(t)$   $K(t)$ testek tengelyhosszai. Dolgozatomban, numerikus módon számítva a következő várható:

$$
\frac{b_0}{a_0}\leq \cdots \leq \frac{b_{T_{n-1}}}{a_{T_{n-1}}}\leq \frac{b_{T_n}}{a_{T_n}}\leq \cdots \qquad \frac{c_0}{a_0}\leq \cdots \leq \frac{c_{T_{n-1}}}{a_{T_{n-1}}}\leq \frac{c_{T_n}}{a_{T_n}}\leq \cdots
$$

ahol  $a_0$ ,  $b_0$  és  $c_0$  K(0) tengelyei,  $a_{T_n}$ ,  $b_{T_n}$  és  $c_{T_n}$  K( $T_n$ ) tengelyei, hogy  $T_n - T_{n-1}$  pozitív, és *n* pozitív egész.

(3) típusú kopási függvények tengelyarányainak várható változását dolgozatomban nem tárgyalom.

#### 4.2 IZOPERIMETRIKUS ARÁNY VÁRHATÓ VÁLTOZÁSA

<span id="page-11-0"></span>A következőkben a dolgozat 3.2 pontjában ismertetett izoperimetrikus aránnyal foglalkozom.

(1) típusú kopási függvény esetén, amikor, a dolgozat 2. pontjában ismertetett módon,  $K(t)$ test önhasonló kopását várjuk:

$$
\frac{V(t_i)}{V(0)} = \left(\frac{S(t_i)}{S(0)}\right)^{\frac{3}{2}}
$$

ahol  $S(0) K(0)$  felszíne,  $V(0) K(0)$  térfogata,  $S(t_i) K(t_i)$  felszíne és  $V(t_i) K(t_i)$  térfogata, hogy  $t_i$  pozitív valós szám. A definíció alapján tehát az izoperimetrikus arány várhatóan állandó.

(2) típusú kopási függvény esetén, amikor, a dolgozat 2. pontjában ismertetett módon,  $K(t)$ test alakjának gömbhöz való tartását várjuk, a következőt feltételezhetjük: a test izoperimetrikus aránya a kopás során alulról közelíti a gömb izoperimetrikus arányát, tehát az 1 értéket. Analitikusan:

$$
\lim_{t\to t_i} I(t)=1
$$

ahol  $t_i$  az az időpillanat, amikor a  $K(t_i)$  alakja a kopás során gömb;  $I(t)$  K $(t)$  test izoperimetrikus aránya. Numerikusan:

$$
I_0 \leq \cdots \leq I_{T_{n-1}} \leq I_{T_n} \leq \cdots
$$

ahol  $I_0$  K(0) izoperimetrikus aránya,  $I_{T_n}$  K( $T_n$ ) izoperimetrikus aránya, hogy  $T_n - T_{n-1}$ pozitív, és pozitív egész.

(3) típusú kopási függvények izoperimetrikus arányának várható változását dolgozatomban nem tárgyalom.

4.3 EGYENSÚLYI PONTOK ÉS AZOK HELYZETÉNEK VÁRHATÓ VÁLTOZÁSA

<span id="page-12-0"></span>A következőkben a dolgozat 3.3 pontjában ismertetett egyensúlyi pontok számával, helyzetével és típusával foglalkozom.

(1) típusú kopási függvény esetén, amikor, a dolgozat 2. pontjában ismertetett módon,  $K(t)$ test önhasonló kopását várjuk, az alábbiakra számíthatunk. Mivel

$$
\frac{r_k(t_i)}{r_k(0)}
$$
állandó,

ahol  $r_k(0)$  K(0) test tetszőleges pontjának  $0$  középponttól vett távolsága,  $r_k(t_i)$  K( $t_i$ ) test ugyanezen pontjának  $\hat{O}$  középponttól vett távolsága, hogy  $t_i$  pozitív valós szám; az egyensúlyi pontok száma, helyzete és típusa várhatóan változatlan (a pillanatnyi távolság a kezdeti távolságtól függ, tehát a kezdetben távolabbi pont végig távolabb marad).

- (2) típusú kopási függvény esetén, amikor, a dolgozat 2. pontjában ismertetett módon,  $K(t)$ test alakjának gömbhöz való tartását várjuk, arra számíthatun[k \[4\],](#page-30-6) hogy az egyensúlyi pontok száma, helyzete és típusa változatlan (*4.3.1 ábra*).
- (3) típusú kopási függvények esetén, amikor, a dolgozat 2. pontjában ismertetett módon a kopási függvény  $K(t)$  deriváltjait is tartalmazza, az alábbiakra számíthatunk [\[4\].](#page-30-6) Mivel a felület deriváltjai az egyensúlyi pont két ellentétes oldalán egymásnak ellentettjei, a pont két oldalán lévő felületet különböző sebességgel csökkentik, így az egyensúlyi pontok száma és típusa változatlan, helyzetük azonban változik, a pontok "elcsúsznak" (*4.3.2 ábra*).

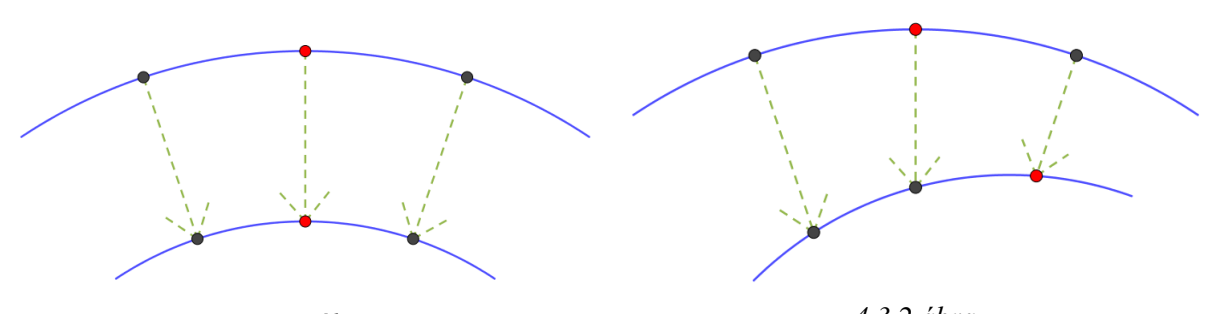

*4.3.1 ábra (2) típusú kopási függvény, az egyensúlyi pont helyzete nem változik.*

*4.3.2 ábra (3) típusú kopási függvény, az egyensúlyi pont "elcsúszik".* 

## <span id="page-13-0"></span>5. A KOPÁS VIZUÁLIS MEGJELENÍTÉSE, EREDMÉNYEK BEMUTATÁSA

A kopási folyamat megjelenítését Octave 4.2.1 programozással készítettem, mely alkalmas a matematikai modell kezelésére, számítások elvégzésére kellő pontossággal, illetve a térbeli alakzatok kirajzolására. A programok írása során a 2. pontban ismertetett kétféle koordinátarendszerrel dolgoztam.

#### 5.1 KIINDULÁSI ALAKZAT

<span id="page-13-1"></span>Első lépésként egy kiindulási  $K(0)$  testet definiáltam (1. számú melléklet).

Ahhoz, hogy több típusú kiindulást szemléltessek, az ún. szuper-ellipszoid felületet használtam. Ennek a felületnek az egyenlete hasonlít az ellipszoid egyenletéhez, a különbség, hogy a benne lévő paraméterek nemcsak a második, hanem tetszőleges hatványon szerepelhetnek:

merőleges koordinátarendszerben: gömbi koordináta-rendszerben:

$$
\frac{x^n}{a^n} + \frac{y^n}{b^n} + \frac{z^n}{c^n} = 1
$$
\n
$$
\frac{r^n \cos^n \varphi \sin^n \vartheta}{a^n} + \frac{r^n \sin^n \varphi \sin^n \vartheta}{b^n} + \frac{r^n \cos^n \vartheta}{c^n} = 1
$$

ahol  $a, b$  és  $c$  minden esetben  $K(0)$  alakzat tengelyeinek hosszát jelenti, pedig tetszőleges pozitív valós szám.

A szuper-ellipszoid tulajdonságai:

- (1)  $0 < n < 1$  esetén az alakzat konkáv, görbe felületekkel határolt, tengelyvégpontoknál csúcsos,
- (2)  $n = 1$  esetén az alakzat oktaéder,
- (3)  $1 < n < 2$  esetén az alakzat konvex, görbe felületekkel határolt, tengelyvégpontoknál csúcsos,
- (4)  $n = 2$  esetén az alakzat ellipszoid,
- (5)  $2 < n$  esetén az alakzat konvex, görbe felületekkel határolt, tengelyvégpontoknál sima,
- (6)  $n = \infty$  esetén az alakzat téglatest.

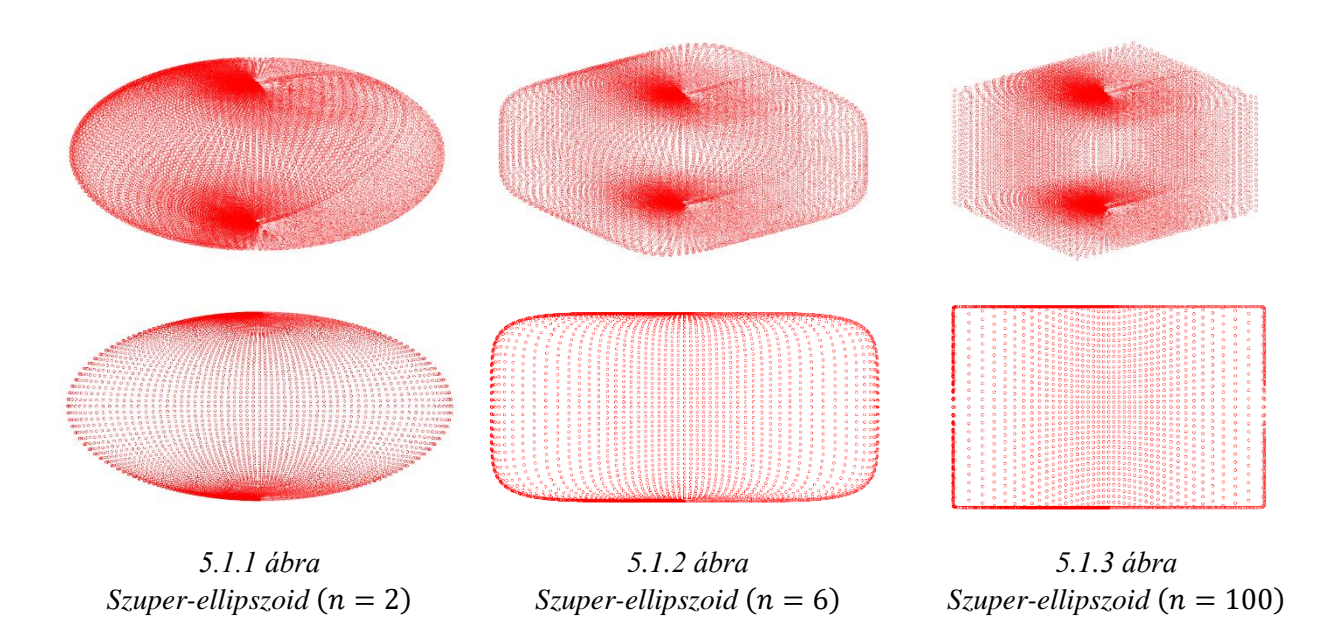

A kódban a kiindulási szuper-ellipszoid pontjait hozhatjuk létre gömbi koordináta-rendszerben, egyenletes  $\varphi$  és  $\vartheta$  felosztással, a következő paraméterek megadásával:  $a, b, c, n, R$ .

Itt a, b, c és n a fenti egyenletben szereplő jelentéssel bírnak, R (resolution) pedig a felbontást jelentő pozitív egész szám, oly módon, hogy összesen  $((R + 1) * (R + 1))$  darab pontot hozunk létre. Ahhoz, hogy a program helyesen működjön, feltétel, hogy  $a \ge b \ge c$ , illetve optimális, ha R páros.

#### 5.2 A FELÜLET DERIVÁLÁSA

<span id="page-15-0"></span>A kopási függvények kódolásához szükség van  $K(t)$  felület deriváltjaira. Ezen felület koordinátái a korábban bemutatott módon, kétváltozós függvény,  $r(\varphi, \vartheta)$  pontjaiként értelmezhetők. A függvény parciálisan differenciálható  $\varphi$ , illetve  $\vartheta$  szerint, a deriváltak jelölése rendre  $r_{\varphi}$  és  $r_{\vartheta}.$  Az elsőrendű közelítő derivált értékeket adott  $(\varphi_0, \vartheta_0)$  pontban numerikusan a következő képletekkel számoltam:

$$
r_{\varphi}(\varphi_0, \vartheta_0) = \frac{r(\varphi_0 + \Delta\varphi, \vartheta_0) - r(\varphi_0, \vartheta_0)}{\Delta\varphi}
$$

$$
r_{\theta}(\varphi_0, \vartheta_0) = \frac{r(\varphi_0, \vartheta_0 + \Delta \vartheta) - r(\varphi_0, \vartheta_0)}{\Delta \vartheta}
$$

ahol Δφ és Δθ a K alakzat felbontásától függő, állandó különbségek. Ezen értékeknek  $\Delta \varphi \rightarrow 0$  illetve  $\Delta \vartheta \rightarrow 0$  limesei a matematikai definíció szerinti analitikus differenciálhányados értékek.

A függvény másodszor is differenciálható. A másodrendű parciális deriváltak közül csak a  $\varphi$ - $\varphi$  és a  $\vartheta$ - $\vartheta$  szerintieket számoltam ki, mert csak ezekre lesz szükség a későbbiekben, a szélsőértékek keresésekor (a dolgozat 5.7 pontjában). Jelölésük rendre  $r_{\varphi\varphi}$  és  $r_{\vartheta\vartheta}$ . Ezen másodrendű derivált értékeket adott ( $\varphi_0$ ,  $\vartheta_0$ ) pontban numerikusan a következő képletekkel számoltam:

$$
r_{\varphi\varphi}(\varphi_0, \vartheta_0) = \frac{r_{\varphi}(\varphi_0 + \Delta\varphi, \vartheta_0) - r_{\varphi}(\varphi_0, \vartheta_0)}{\Delta\varphi}
$$

$$
r_{\vartheta\vartheta}(\varphi_0, \vartheta_0) = \frac{r_{\vartheta}(\varphi_0, \vartheta_0 + \Delta\vartheta) - r_{\vartheta}(\varphi_0, \vartheta_0)}{\Delta\vartheta}
$$

ahol  $\Delta\varphi$  és  $\Delta\vartheta$  az eddigi jelentésükkel bírnak. Ezen értékeknek  $\Delta\varphi \to 0$  illetve  $\Delta\vartheta \to 0$  limesei a matematikai definíció szerinti analitikus, nem vegyes második differenciálhányados értékek.

Az itt leírtak alapján számoltam a dolgozat 5.3 és 5.7 pontjaiban ismertetett programokban (2. és 6. számú melléklet) a szükséges közelítő derivált értékeket.

#### 5.3 A KOPÁS FOLYAMATA

<span id="page-16-0"></span>A program legfontosabb egysége a kopást elvégző kód (2. számú melléklet), mely a matematikai modellben meghatározott kopási függvények alapján (a dolgozat 2. pontja) csökkenti a megfelelő  $r$  értékeket. A  $K(0)$  kiindulási állapoton kívül öt koptatott állapotot hoz létre a program (a továbbiakban:  $K(T)$ ,  $T = 1$ ; 2; 3; 4; 5), a folyamatban a megjelenített állapotok között eltelő idő állandó.

A program paraméterei  $a, b, c, n, R$  és  $M$ ; ahol  $a, b, c, n$  és  $R$  az eddigi jelentésükkel bírnak, *(mode)* pedig a kopási függvény paramétereit rögzíti (a dolgozat 2. pontja alapján, rendre az (1), (2) és (3) típusú kopási függvényeknél definiált módon):

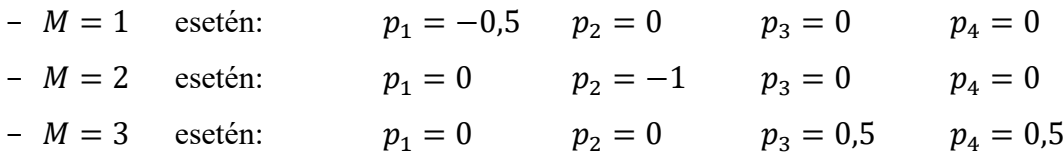

#### 5.4 TENGELYARÁNYOK VIZSGÁLATA

<span id="page-16-1"></span>A kopás során a test tengelyarányainak változása arról adhat információt, hogy a test alakja milyen mértékben deformálódott  $K(0)$  állapothoz képest. A mellékelt program (3. számú melléklet)  $K(T)$  testek tengelyarányait ábrázolja.

A program paraméterei a már ismertetett  $a, b, c, n, R$  és  $M$  paraméterek.

Az alábbi ábrákon a program által rajzolt grafikonokat közlöm  $a = 3$ ,  $b = 2$ ,  $c = 1$ ,  $R = 64$ állandó paraméterekkel.

A grafikonok legalsó egyenese a konstans 0, legfelső egyenese a konstans 1 érték.

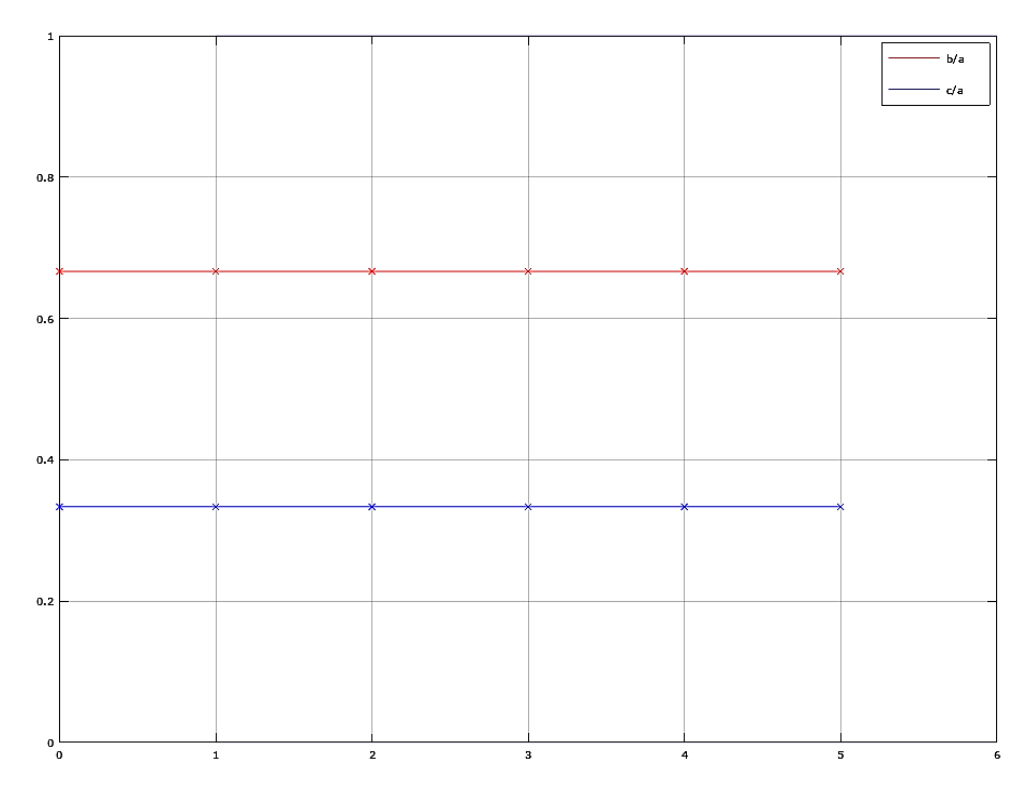

*5.4.1 ábra: A test két tengelyarányának értéke a kopás alatt eltelt idő szerint,* = 1 *kopási függvényre.*  $n = 2, n = 6$  és  $n = 100$  *esetekre azonos grafikonok adódnak.* 

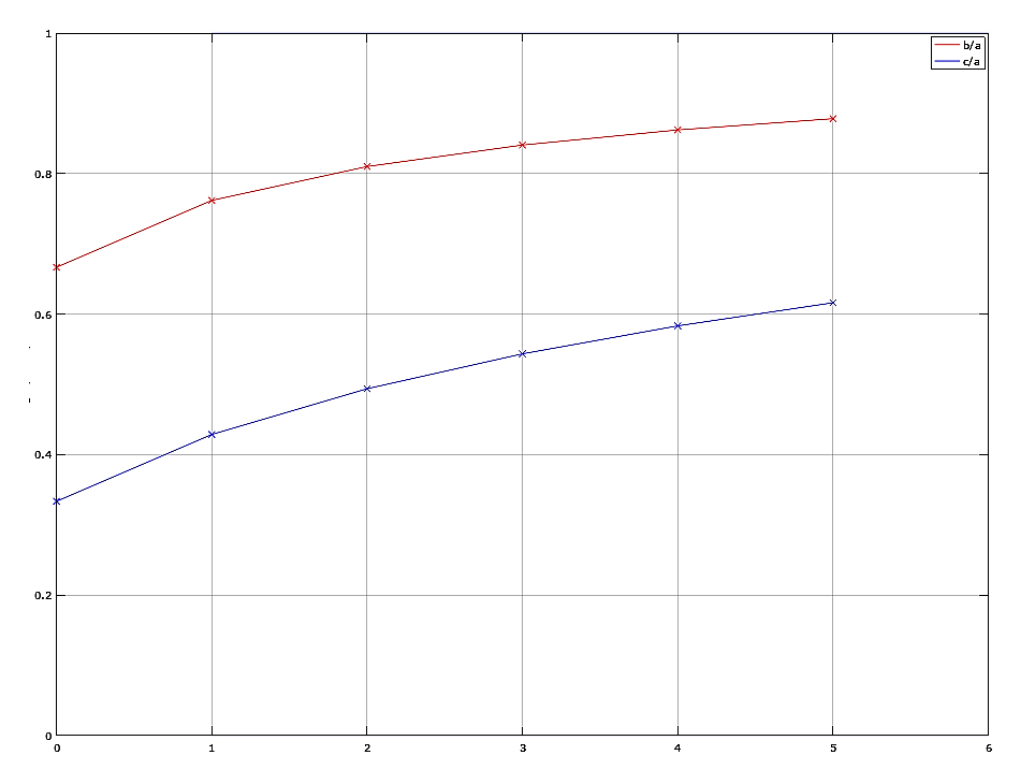

*5.4.2 ábra: A test két tengelyarányának értéke a kopás alatt eltelt idő szerint,* = 2 *kopási függvényre.*  $n = 2, n = 6$  és  $n = 100$  *esetekre azonos grafikonok adódnak.* 

A kapott eredmények a dolgozat 4.1 pontjában megbecsülteknek megfelelnek.

#### 5.5 FELÜLET- ÉS TÉRFOGATSZÁMÍTÁS

<span id="page-18-0"></span>Az izoperimetrikus arány meghatározásához szükség van a kiindulási és koptatott alakzatok felületének és térfogatának kiszámítására. Ehhez (4. számú melléklet) merőleges koordinátarendszerbeli adatokkal dolgoztam. A pontok koordinátáit gömbi rendszerből merőleges koordináta-rendszerbe egy másik programmal (8. számú melléklet) alakítottam át, melyet részletesebben később, a dolgozat 5.7 pontjában ismertetek.

 $K(t)$  test definiált pontjai, mivel egyenletes  $\varphi$  és  $\vartheta$  felosztásúak, négyszöghálót hoznak létre a test felületén. A pontok közötti (egyenes) élek és egy-egy átló képzeletbeli berajzolásával síkháromszögekkel fedtem be a felületet, mely háromszögek területének összegzésével  $K(t)$  felszínének közelítő értékét kaptam. A háromszögek területét (A) merőleges koordináta-rendszerben, a Héron-féle képlettel számoltam, melyhez elegendő a háromszög három oldalát ismernünk. A Héron-képlet:

$$
A = \sqrt{s(s - l_1)(s - l_2)(s - l_3)}
$$

ahol  $l_1$ ,  $l_2$  és  $l_3$  a háromszög oldalai, *s* pedig annak félkerülete:  $s = \frac{l_1 + l_2 + l_3}{2}$  $\frac{i_2 \tau i_3}{2}$ .

 $K(t)$  test térfogata (V) olyan tetraéderek térfogatának összege, melyek alapjai a fentebb definiált kis háromszögek, negyedik csúcsuk pedig  $\theta$ :

$$
V = \sum_{i=1}^{R^2} \frac{1}{6} * \left| \det \begin{bmatrix} \overrightarrow{m}_{1_i} \\ \overrightarrow{m}_{2_i} \\ \overrightarrow{m}_{3_i} \end{bmatrix} \right|
$$

ahol  $\overrightarrow{m}_{1_{l}},\overrightarrow{m}_{2_{l}}$  és  $\overrightarrow{m}_{3_{l}}$  a tetraéder nem nulla pontjainak helyvektorai,  $R$  pedig a felbontás.

A program pontosságának szemléltetése végett a szabályos testekhez kapott eredményeket öszszehasonlítottam azoknak klasszikus felszín- és térfogatképletekkel számolt értékeivel (értelemszerűen a kapott értékek nagyobb felbontás mellett pontosabbak). Megfelelő felbontás mellett ( $R = 256$ , a testnek körülbelül 66 ezer pontjával végzett számítások esetén) a relatív hiba értéke 1,3% alatti.

A program paraméterei  $a, b, c, n, R, M$  és T, ahol  $a, b, c, n, R$  és M az eddigi jelentésűek, T pedig

 $- T = 0$  esetén  $K(0)$  közelítő felszínét és térfogatát számolja (SUR, VOL értékek); szabályos testek esetén (ellipszoidnál  $n = 2$ , téglatestnél  $n \ge 50$ ) megjeleníti az analitikus módon, képlettel számolt felszín- és térfogatértékeket (rendre ANA\_SUR, ANA\_VOL). és a numerikus és analitikus felszín- és térfogatértékek közötti relatív hibák százalékos értékeit (rendre ERR\_SUR, ERR\_VOL).

Az ellipszoid közelítő felszín értékét Knud Thomsen integrálmentes közelítő formulájával [\[5\]](#page-30-7) számítottam, melynek hibahatára 1,061%:

$$
S \approx 4\pi \left(\frac{(ab)^q + (ac)^q + (bc)^q}{3}\right)^{\frac{1}{q}} \qquad q = 1,6075
$$

 $- T = 1; 2; 3; 4; 5$  esetén  $K(T)$  közelítő felszínét és térfogatát számolja (SUR, VOL értékek).

## 5.6 IZOPERIMETRIKUS ARÁNY KISZÁMÍTÁSA

<span id="page-19-0"></span>A koptatott test izoperimetrikus arányának kiszámítása, az egyes  $K(T)$  állapotokhoz tartozó felszín- és térfogatértékek kiszámítása után, a dolgozat 3.2 pontjában ismertetett ( $d = 3$ ) képlettel történik (5. számú melléklet). A program grafikont készít, melyen  $K(T)$  állapotokhoz hozzárendeli az adott állapotban számolt izoperimetrikus arány értékét.

A program paraméterei  $a, b, c, n, R$  és  $M$ , mely paraméterek már ismertetett jelentésűek.

Az alábbi ábrákon a program által rajzolt grafikonokat közlöm  $a = 3$ ,  $b = 2$ ,  $c = 1$ ,  $R = 256$ állandó paraméterekkel.

A grafikonok legalsó egyenese a konstans 0, legfelső egyenese a konstans 1 érték.

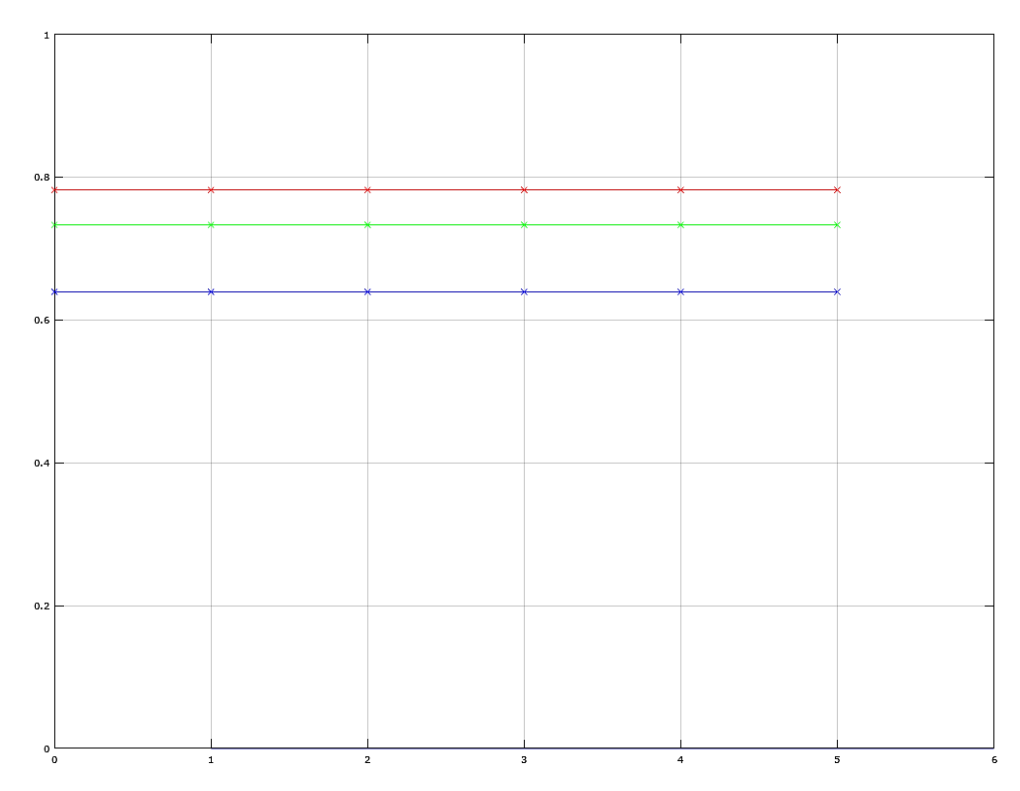

*5.6.1 ábra: A test izoperimetrikus arányának értéke a kopás alatt eltelt idő szerint, M = 1 kopási függvényre.*  $n = 2$  *piros,*  $n = 6$  *zöld és*  $n = 100$  *kék színű töröttvonallal megjelenítve.* 

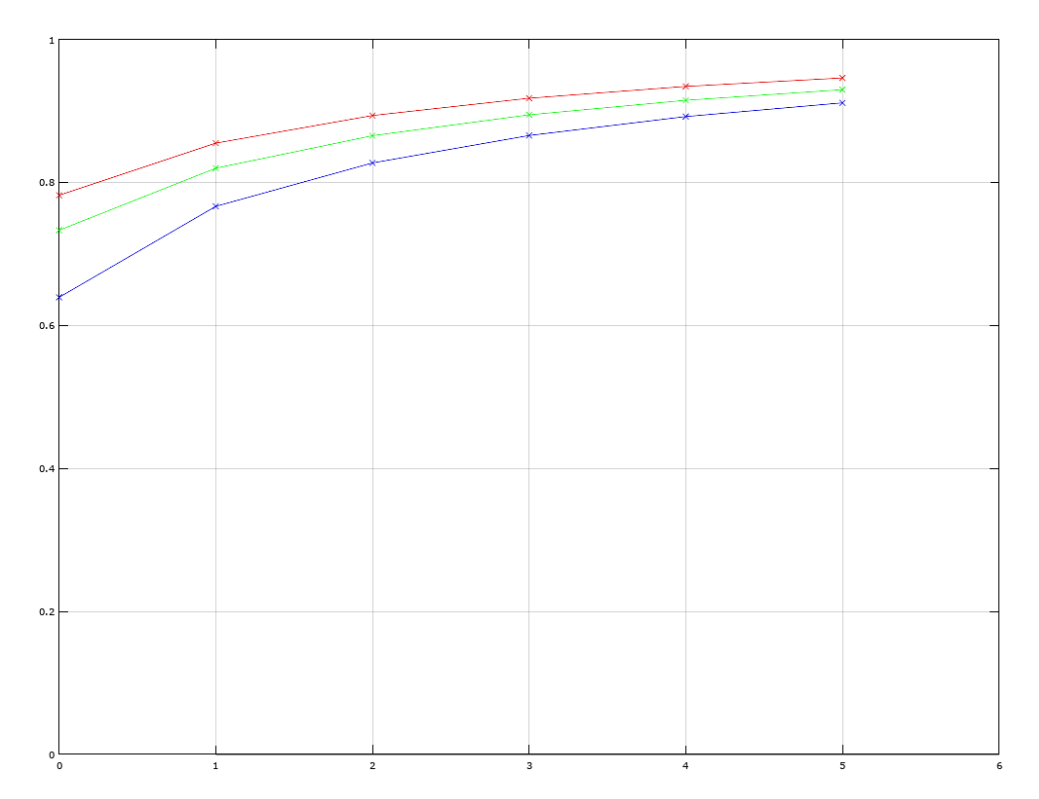

*5.6.2 ábra: A test izoperimetrikus arányának értéke a kopás alatt eltelt idő szerint,* = 2 *kopási függvényre.*  $n = 2$  *piros,*  $n = 6$  *zöld és*  $n = 100$  *kék színű töröttvonallal megjelenítve.* 

A kapott eredmények a dolgozat 4.2 pontjában megbecsülteknek megfelelnek.

#### 5.7 EGYENSÚLYI PONTOK MEGHATÁROZÁSA

<span id="page-21-0"></span>Az egyensúlyi helyzetek meghatározása (6. és 7. számú melléklet)  $K(t)$  felület első és második deriváltjai alapján történik. A dolgozat 5.2 pontja alapján kiszámolt deriváltértékek segítségével, a dolgozat 3.3 pontjában ismertetett tulajdonságok keresésével határoztam meg az egyensúlyi pontokat.

Az ábrák kirajzolásához a 7. számú mellékletben szereplő kód használatára van szükség, melynek paraméterei  $a, b, c, n, R, M$  és T; ahol  $a, b, c, n, R$  és  $M$  az eddigi jelentésükkel bírnak, T pedig

 $- T = 0$ ; 1; 2; 3; 4; 5 esetén  $K(T)$  egyensúlyi helyzeteit számolja és jeleníti meg;

 $- T = 6$  esetén az összes koptatott állapot egyensúlyi helyzeteit kiszámolia, és

 $K(0)$  és  $K(5)$  állapotot együtt megjeleníti

(kisebb felbontásnál az alakzatok jobban átláthatók).

Valamint berajzolja az azonos egyensúlyi pontokat (az éppen meg nem jelenítetteket is) összekötő töröttvonalakat.

A kiszámolt pontokat a program  $r(\varphi, \vartheta)$  kétváltozós függvényként jeleníti meg. Ebben a rendszerben jól látszik a felület pontjainak középponttól vett távolsága (a függvényérték,  $r$ ), ennek maximumai és minimumai, illetve a nyeregpontok. Ez az ábrázolási rendszer a valós alakzathoz képest tehát szögtartó, de nem területtartó. Az egész alapsík ( $r = 0$ ) az origónak, illetve  $\vartheta = 0$ tengely a felső,  $\theta = \pi$  egyenes pedig az alsó sarokpontnak felel meg a valós alakzaton.

Az alábbi ábrák mindegyikénél  $T = 6$  típusú eredményábrát közlök,  $R = 96$  felbontás mellett. A vizsgált felületek mindegyikéről egy axonometrikus, illetve egy vetületi ábrát mutatok be.

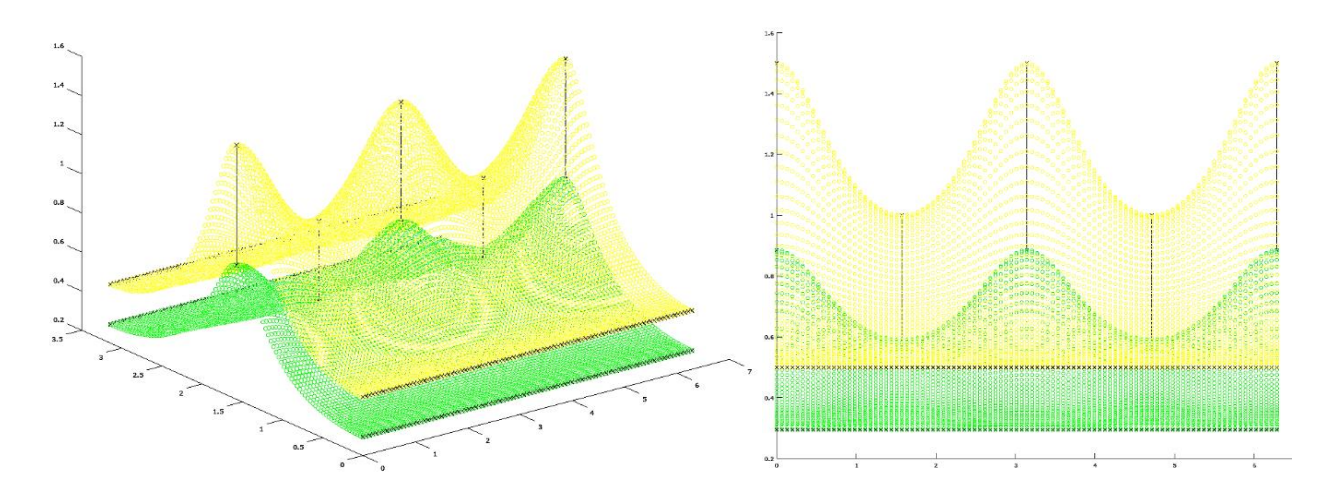

*5.7.1 ábra*:  $K(0)$   $((a, b, c) = (3, 2, 1), n = 2$ , *szabályos ellipszoid, sárga) és*  $K(5)$  *(zöld) egyensúlyi helyzeteinek viszonyai*  = 1 *(önhasonló) kopási függvényre.*

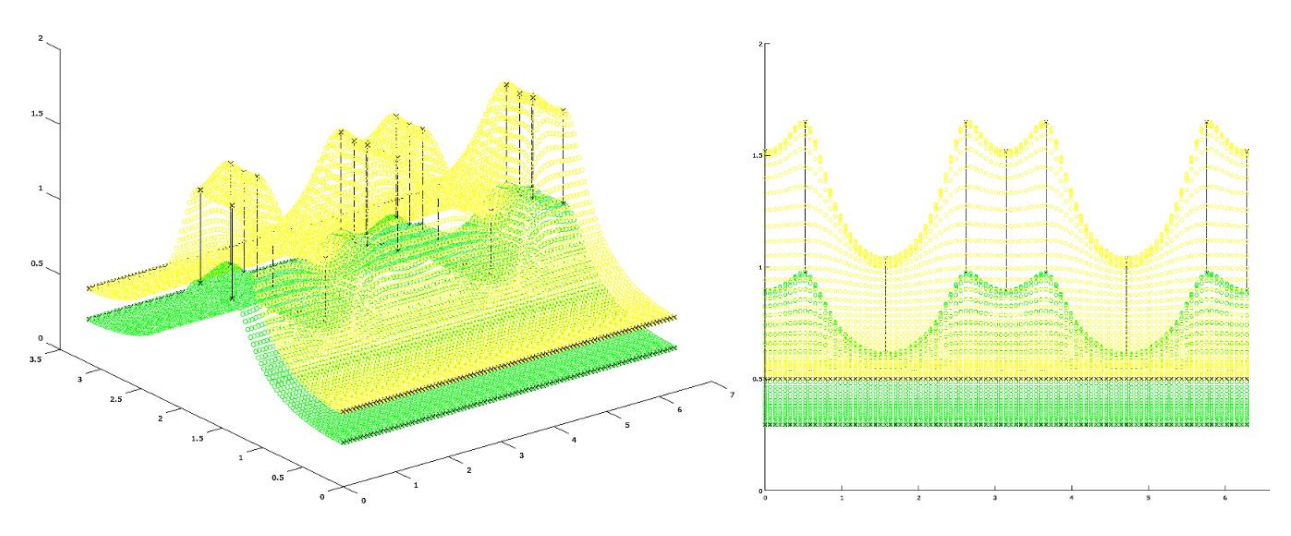

*5.7.2*  $\hat{a}$ *bra:*  $K(0)$   $((a, b, c) = (3, 2, 1), n = 6$ , *szuper-ellipszoid*, *sárga*) és  $K(5)$  *(zöld) egyensúlyi helyzeteinek viszonyai*  = 1 *(önhasonló) kopási függvényre.*

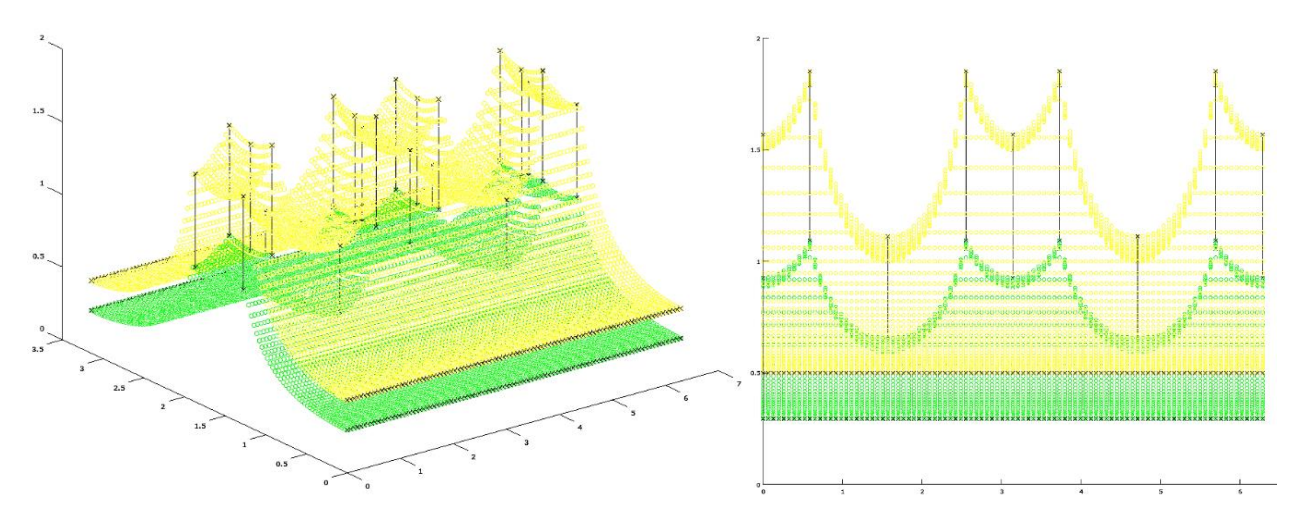

*5.7.3 ábra:*  $K(0)$  *(*( $a, b, c$ ) = (3,2,1),  $n = 100$ , közel téglatest, sárga) és  $K(5)$  (zöld) *egyensúlyi helyzeteinek viszonyai*  = 1 *(önhasonló) kopási függvényre.*

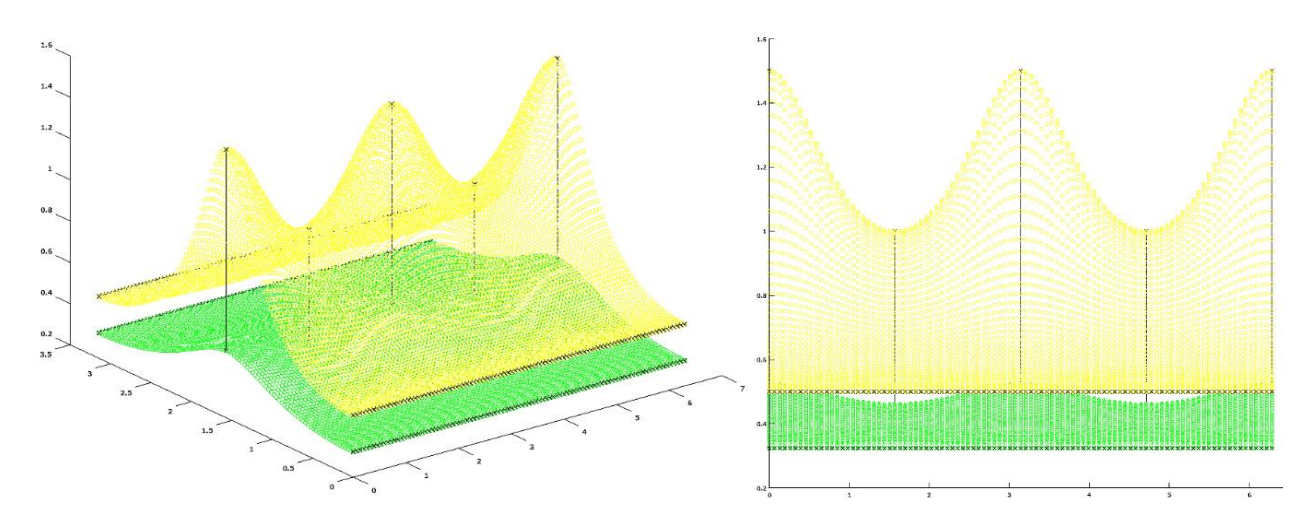

*5.7.4 <i>ábra*:  $K(0)$  *(*(*a*, *b*, *c*) = (3,2,1), *n* = 2*, szabályos ellipszoid, sárga) és*  $K(5)$  *(zöld) egyensúlyi helyzeteinek viszonyai*  = 2 *(gömbhöz tartó) kopási függvényre.*

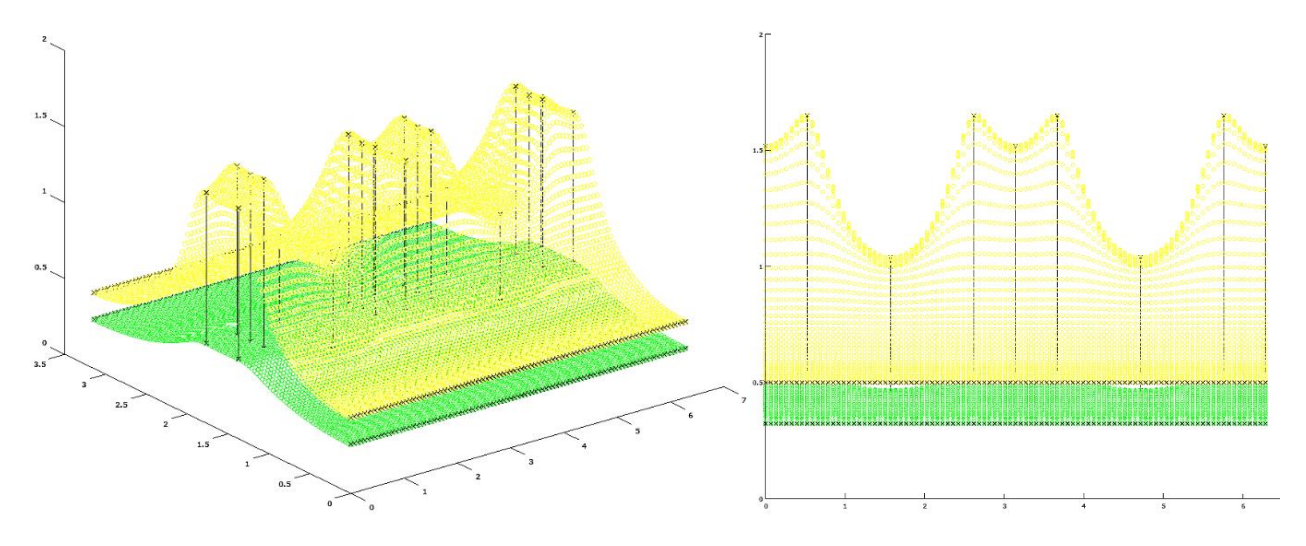

*5.7.5 ábra:*  $K(0)$   $((a, b, c) = (3, 2, 1), n = 6$ , *szuper-ellipszoid, sárga) és*  $K(5)$  *(zöld) egyensúlyi helyzeteinek viszonyai*  $M = 2$  *kopási függvényre.* 

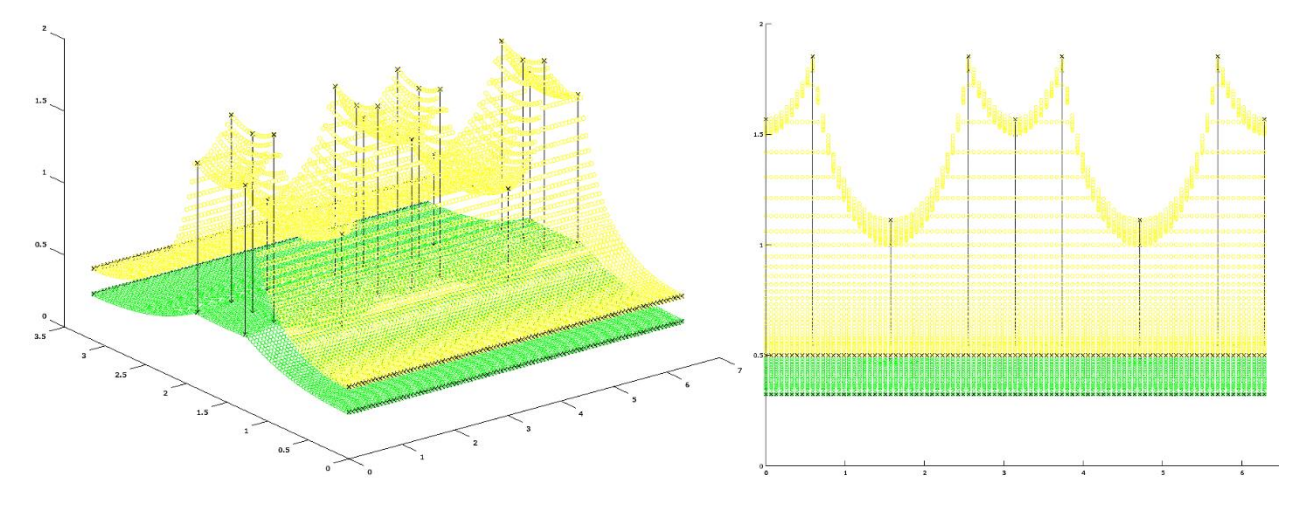

*5.7.6 ábra*:  $K(0)$  ((a, b, c) = (3,2,1), n = 100, *közel téglatest, sárga) és*  $K(5)$  (*zöld*) *egyensúlyi helyzeteinek viszonyai*  $M = 2$  *kopási függvényre.* 

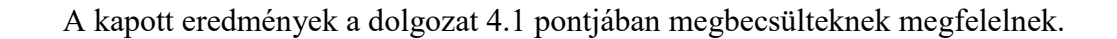

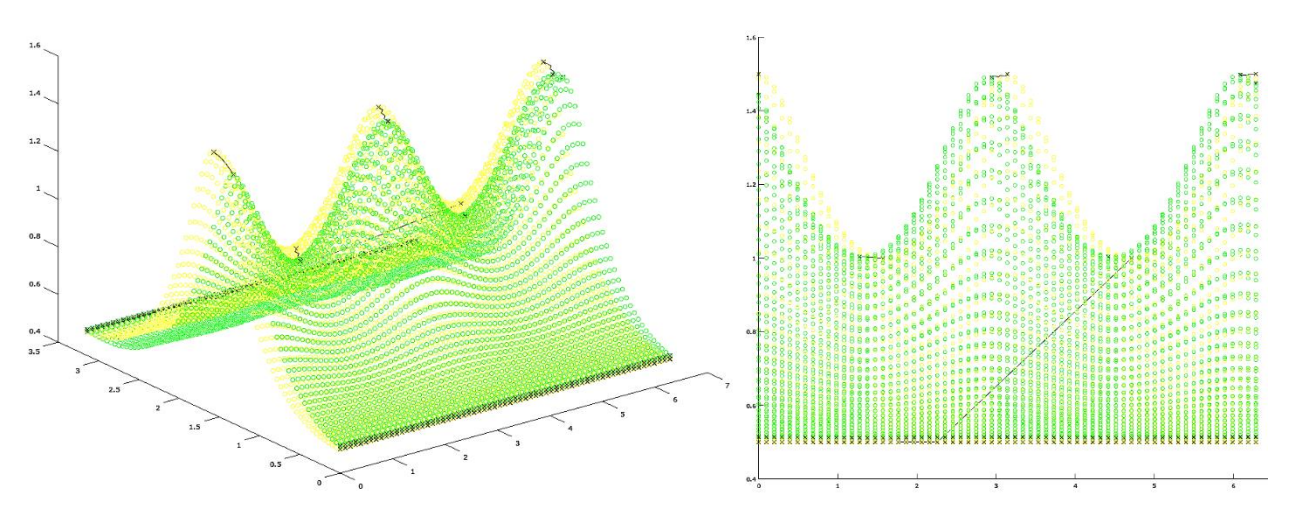

*5.7.7 ábra:*  $K(0)$   $((a, b, c) = (3, 2, 1), n = 2$ , szabályos ellipszoid, sárga) és K(5) (zöld)  $egvensúlvi helyzeteinek viszonyai M = 3 kopási függvényre. R = 64, T = 6.$ 

A kapott eredmény a dolgozat 4.1 pontjában megbecsülteknek csak részben felel meg.

A 7. számú mellékletben szereplő kód az egymásnak megfelelő egyensúlyi pontokat köti össze töröttvonallal, mely a pontok számának és típusának állandósága mellett hatékony. Az *5.5.7 ábrán* látható, hogy a deriváltakat tartalmazó kopási függvény által  $K(0)$  háromtengelyű ellipszoid egyensúlyi pontjai elcsúsznak; de emellett, vélhetően az idő, mint kontinuum mennyiség diszkretizálásából, illetve a közelítő derivált értékek numerikus meghatározásából adódóan olykor újabb egyensúlyi pont jelenik meg az alakzaton. Kölcsönösen egyértelmű hozzárendelés definiálása két különböző elemszámú halmaz között bonyolult logikai művelet, ezért a megjelenő új egyensúlyi pontokat, mivel a pontok száma változott, ez az egyszerűbben működő program gyakran hibásan, a meglévőkkel köti össze.

## 5.8 ÁTALAKÍTÁS MERŐLEGES KOORDINÁTA-RENDSZERBE ÉS MEGJELENÍTÉS

<span id="page-25-0"></span>A kopás folyamatának modellezéséhez többnyire gömbi koordinátákra volt szükség, a matematikai modell mintafüggvényeit (a dolgozat 5.3 pontja) és az egyensúlyi helyzeteket (a dolgozat 5.7 pontja) is ilyen módon számítottam ki. A térbeli megjelenítéshez azonban  $x$ -y-z típusú koordinátákra van szükség, az Octave program csak ilyen módon tudja felvenni a térbeli koordináta-rendszert. Az átalakítás egyenletei a 8. számú mellékletben szereplő kódban:

 $x = r * sin\vartheta * cos\varphi$ ,  $y = r * sin\vartheta * sin\varphi$ ,  $z = r * cos \theta$ .

A program paraméterei  $a, b, c, n, R, M$  és  $T$ , ahol  $a, b, c, n, R$  és  $M$  az eddigi jelentésűek,  $T$  pedig

- $T = 0; 1; 2; 3; 4; 5$  esetén csak  $K(T)$  kopási állapotot jeleníti meg,
- $T = 6$  esetén  $K(0)$ ,  $K(2)$  és  $K(4)$  állapotokat együtt jeleníti meg

(kisebb felbontásnál az alakzatok jobban átláthatók).

Az alábbi ábrák mindegyikénél  $T = 6$  típusú eredményábrát mutatok be. R értékét az ábrák átláthatóságának függvényében állítottam be.

A kopási alakzatok mindegyikéről egy axonometrikus, illetve egy vagy kettő, a tengelysíkok egyikére merőleges vetületi ábrát mutatok be.

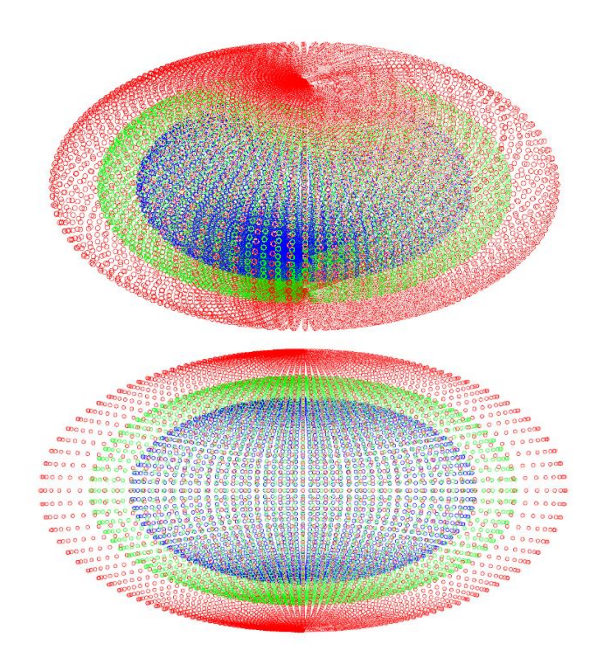

*5.8.1*  $\text{ábra: } K(0)$   $((a, b, c) = (3, 2, 1), n = 2,$ *szabályos ellipszoid, piros),* (2) *(zöld) és* (4) *(kék) testek* = 96 *felbontású megjelenítése* = 1 *kopási függvényre.*

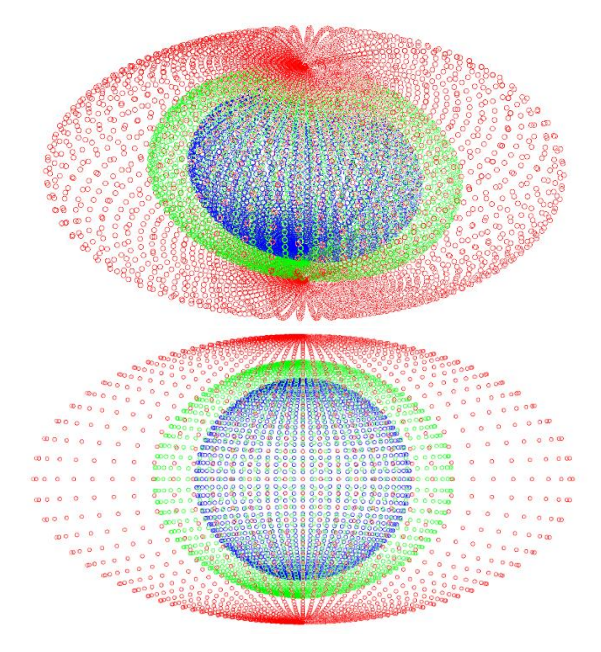

*5.8.2*  $\hat{a}$ *bra:*  $K(0)$   $((a, b, c) = (3, 2, 1), n = 2,$ *szabályos ellipszoid, piros),* (2) *(zöld) és* (4) *(kék) testek* = 64 *felbontású megjelenítése* = 2 *kopási függvényre.*

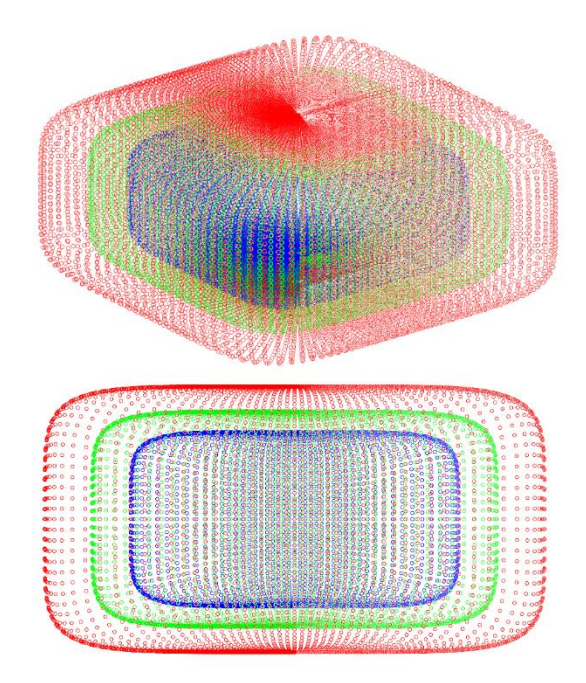

 $5.8.3$  *ábra:*  $K(0)$   $((a, b, c) = (3, 2, 1), n = 6,$ *piros),* (2) *(zöld) és* (4) *(kék) testek megjelenítése* = 128 *felbontás mellett,* = 1 *kopási függvényre.*

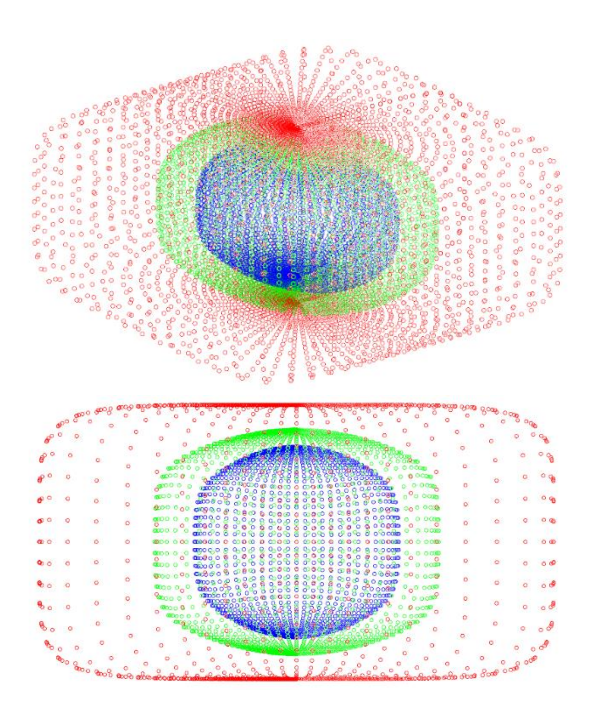

 $5.8.4$  *ábra:*  $K(0)$   $((a, b, c) = (3, 2, 1), n = 6,$ *piros),* (2) *(zöld) és* (4) *(kék) testek megjelenítése* = 64 *felbontás mellett,* = 2 *kopási függvényre.*

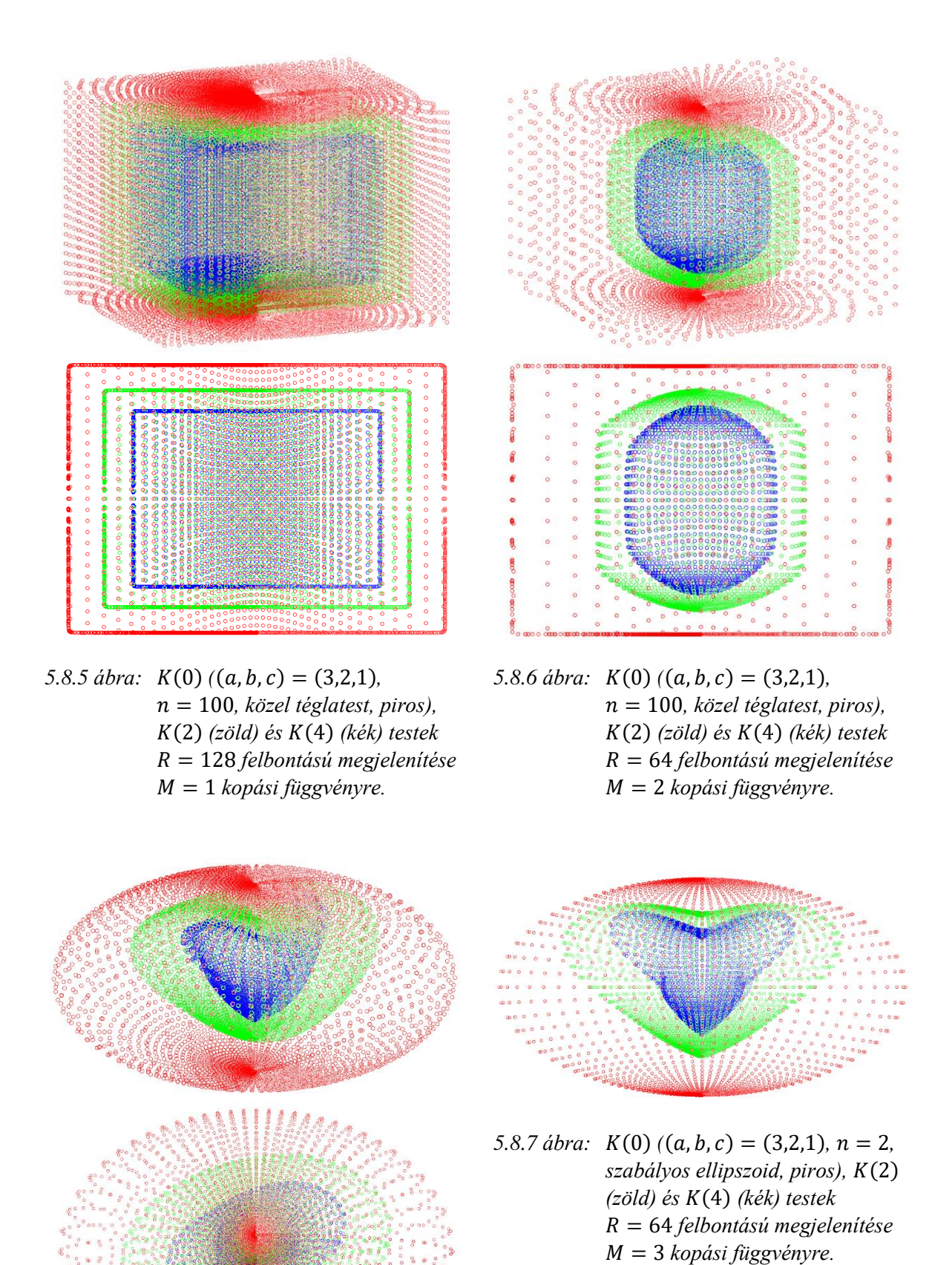

Ennek az ábrának az elkészítésekor a jobb láthatóság érdekében  $M = 3$  függvény  $p_1$ paraméterét 0-ról 1-re módosítottam.

## 6. ÖSSZEGZÉS

<span id="page-28-0"></span>Dolgozatomban az élettelen testek alakfejlődésének egy lehetséges modelljét vizsgálom. Ez a modell a dolgozatom témájának alapjául szolgáló "Mechanikai feladatok matematikai modellezése" című választható tárgyon, egy Arisztotelésztől származó szöveg alapján létrehozott matematikai modell.

E modell szerint a kiindulási test felületi  $P$  pontjai egy időben állandó  $O$  középpont felé mozognak. A mozgás sebességét egy f kopási függvény írja le, mely kopási függvény az  $r = |\overrightarrow{PO}|$ távolság függvénye. A modellhez a dolgozat 2. pontjában különböző típusú kopási függvényeket definiálok. A kopási függvények egy típusáról bizonyítható, hogy bizonyos kezdeti alakzatokat gömb felé koptat.

A dolgozat 3. pontjában ismertetem a kopási folyamat során vizsgálni kívánt alakjellemzőket, úgy, mint a test tengelyarányait, a test izoperimetrikus arányát, illetve a test különböző egyensúlyi helyzeteit. A dolgozat 4. pontjában a matematikai modell és a definiált kopási függvények hivatkozott tulajdonságai alapján az alakjellemzők várható változását becsülöm meg.

A dolgozat 5. pontjában ismertetem a saját készítésű programok működését. Bemutatom a programok által létrehozott ábrákat és grafikonokat, és az eredményeket ezek alapján összevetem a 4. pontban megfogalmazott várakozásokkal, illetve értelmezem az eltérések lehetséges okait.

Mindezt összegezve úgy vélem, figyelemre méltó, hogy egy több, mint kétezer éve megfogalmazott gondolat kortárs matematikai modellezése lehetséges és működőképes. Az Arisztotelész által javasolt modellben, viszonylag természetes feltételezések mellett (a kopási függvény monoton, és az origóban értéke és deriváltja is nulla) az általa megjósolt, gömbhöz tartó kopás megvalósul. A folyamat geometriája azonban összetett, ezt hivatott illusztrálni ez a dolgozat.

# ÁBRAJEGYZÉK

<span id="page-29-0"></span>A dolgozatban szereplő valamennyi ábra saját készítésű. Elkészítésükhöz a GeoGebra 5.0 geometriai rajzolóprogramot, illetve a mellékelt, Octave 4.2.1 programozású, saját készítésű programokat használtam [\(Mellékletek jegyzéke\)](#page-30-0).

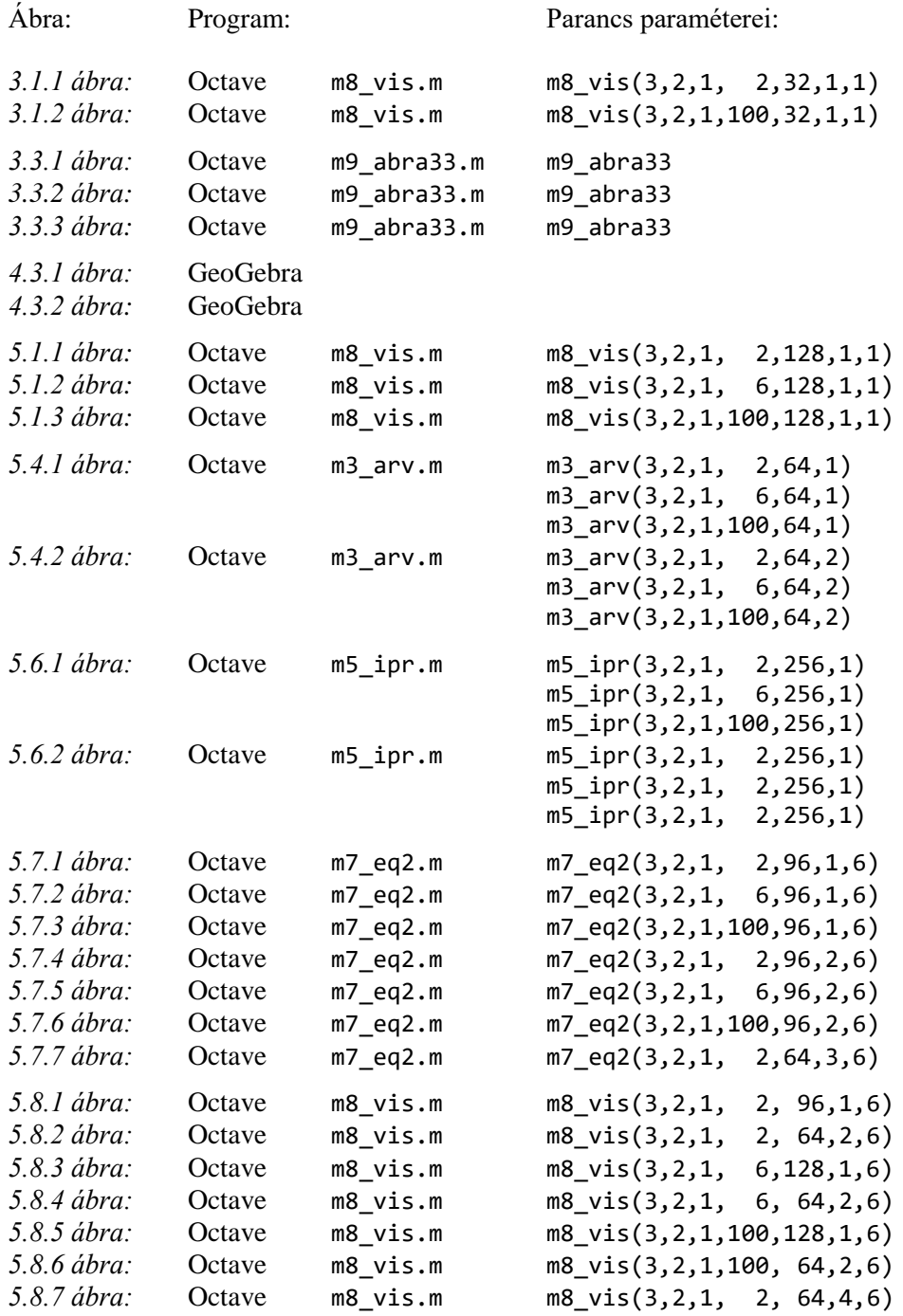

## KÖSZÖNETNYILVÁNÍTÁS

<span id="page-30-1"></span>Ezúton fejezem ki köszönetemet konzulensemnek, dr. Domokos Gábornak a dolgozat elkészítése során nyújtott folyamatos segítségéért és támogatásáért.

## IRODALOMJEGYZÉK

- <span id="page-30-3"></span><span id="page-30-2"></span>[1] A "Mechanikai feladatok matematikai modellezése" című tantárgyon tanultak alapján.
- <span id="page-30-4"></span>[2] A "Mechanikai feladatok matematikai modellezése" című tantárgyon, dr. Lángi Zsolt (BME Geometria Tanszék) által elhangzott matematikai bizonyítás alapján.
- <span id="page-30-5"></span>[3] Arnold, V. I., *Ordinary differential equations (Közönséges differenciálegyenletek)* 1998, MIT Press, 10. kiadás
- <span id="page-30-6"></span>[4] Konzulensem, Dr. Domokos Gábor Professzor szóbeli közlése alapján.
- <span id="page-30-7"></span>[5] Klamkin, M. S., *Elementary approximations to the area of n-dimensional ellipsoids (Elemi közelítések az n-dimenziós ellipszoid felszínéhez)* 1971, The American Mathematical Monthly 78.3, 280-283.

## MELLÉKLETEK JEGYZÉKE

<span id="page-30-0"></span>A dolgozat valamennyi melléklete saját készítésű, .m (Octave 4.2.1) kiterjesztésű fájl, melyek kódjai a dolgozatban szöveges mellékletként szerepelnek.

- 1. számú melléklet:..............m1\_ini.m
- 2. számú melléklet:..............m2\_abr.m
- 3. számú melléklet:..............m3\_arv.m
- 4. számú melléklet:..............m4\_vol.m
- 5. számú melléklet:..............m5\_ipr.m
- 6. számú melléklet:..............m6\_eq1.m
- 7. számú melléklet:..............m7\_eq2.m
- 8. számú melléklet: ................m8 vis.m
- 9. számú melléklet: ............ m9\_abra33.m

```
% KIINDULASI ALAKZAT
function [sph]=m1_ini(a,b,c,n,R);
phi0=0;
tht0=0;
dphi=2*pi/R;
dtht= pi/R;
% PHI ES THT EGYENLETES FELOSZTASA, R ERTEKEK HOZZARENDELESE
for i=1:R+1
  for j=1:R+1
     phi(i)=phi0+(i-1)*dphi;
    tht(j)=tht0+(j-1)*dtht;
r(i,j)=1/(nthroot(((cos(phi(i)))^n)*(sin(tht(j)))^n)/(a/2)^n))+(((sin(phi(i)))^n)*(sin(tht(j)))^n)/((b/2)^{n})+(((\cos(tht(j)))^{n})(((c/2)^{n})),n)); end
end
r=[r];% ADATOK SOROKBA RENDEZESE
r_row=zeros(1,(R+1)*(R+1));
phi_row=zeros(1,(R+1)*(R+1));
phi=repmat(phi,R+1,1);
for i=1:R+1 for j=1:R+1
  r_{\text{row}}(1,((i-1)*(R+1)+j))=r(i,j); end
end
for i=1:R+1
  for j=1:R+1
    phi_row(1,(i+(j-1)*(R+1)))=phi(i,j);
  end
end
   r_row=[r_row];
phi_row=[phi_row];
tht_row=repmat(tht,1,R+1);
sph=[r_row;phi_row;tht_row];
%plot3(phi_row,tht_row,r_row,'ro')
```
end

```
% KOPASI FUGGVENY
function [abr,sph_abr]=m2_abr(a,b,c,n,R,M);
% KOPASI FUGGVENY VALASZTASA
switch (M)
  case 1
          p1=-0.5; p2= 0; p3= 0; p4= 0; % onhasonlo (M=1)
  case 2
          p1= 0; p2=-1; p3= 0; p4= 0; % gombhoz tarto (M=2)
  case 3
          p1= 0; p2= 0; p3=-0.5; p4=-0.5; % derivaltas (M=3)
  case 4
          p1=-1; p2= 0; p3= 0.5; p4=-0.5;
  case 5
          p1= 0; p2= 0; p3=-0.5; p4= 0;
  case 6
          p1= 0; p2= 0; p3= 0; p4=-0.5;
endswitch
dphi=2*pi/R;
dtht= pi/R;
dt=0.2;
[sph]=m1_ini(a,b,c,n,R);r = sph(1,:);phi(z,:);tht=sph(3,:);
abr=zeros(6,max(size(r)));
abr(1,:)=[r];for N=1:5
  % EGGYEL ELOZO ALLAPOT RENDEZESE TABLAZATTA
  for i=1:R+1
   for i=1:R+1 f_tab(i,j)=abr(N,((i-1)*(R+1)+j));
    end
   end
  f_tab=[f_tab]; % minden sorban allando phi, minden oszlopban allando tht
  % ELSO DERIVALTAK KISZAMOLASA
 for i=1:R+1for j=1:R+1if (i=R+1) der1_phi(i,j)=(f_{tab}(i+1,j)-f_{tab}(i,j))/dphi;elseif (i==R+1) der1_phi(i,j)=(f_tab( 1,j)-f_tab(i,j))/dphi;
         end
    end
   end
   for i=1:R+1
   for j=1:R+1if (j \sim = R+1) der1_tht(i, j) = (f_tab(i, j+1) - f_tab(i, j))/dtht;
      elseif (j == R + 1) der1_tht(i,j)=(f_tab(i, 1)-f_tab(i,j))/dtht;
         end
    end
   end
 der1_phi=[der1_phi]; % phi szerinti elso derivaltak tablazatban
 der1_tht=[der1_tht]; % tht szerinti elso derivaltak tablazatban
 for i=1:R+1
```
for j=1:R+1

```
der1_phi_row((i-1)*(R+1)+j)=der1_phi(i,j);der1_{\text{th}}\text{row}((i-1)*(R+1)+j)=\text{der1}_{\text{th}}(i,j); end
   end
 der1_phi_row=[der1_phi_row]; % phi szerinti elso derivaltak sorvektorban
 der1_tht_row=[der1_tht_row]; % tht szerinti elso derivaltak sorvektorban
   % KOPTATAS FUGGVENYE
   for k=1:max(size(r))
    dr=(abs(p1*abr(N,k))+abs(p2*(abr(N,k))^2)+(p3*(der1-phi_row(1,k)))+(p4*(der1_tht_row(1,k))))*(-k_1,k_1,k_2);1)*dt;
     abr(N+1,k)=abr(N,k)+dr;
   end
end
abr=[abr];
sph_abr=zeros(1,((R+1)*(R+1)*6));
sph\_abr=[abr(1,:),abr(2,:),abr(3,:),abr(4,:),abr(5,:),abr(6,:); phi,phi,phi,phi,phi,phi;tht,tht,tht,tht,tht,tht];
end
```

```
% TENGELYARANYOK VIZSGALATA
function m3_arv(a,b,c,n,R,M);
[abr, sph_abr] = m2_abr(a,b,c,n,R,M);sa=[sph_abr];
sal=[sa(:,(0*(R+1)*(R+1)+1):(1*(R+1)*(R+1)))];sa2=[sa(:,(1*(R+1)*(R+1)+1):(2*(R+1)*(R+1)))];
sa3=[sa(:,(2*(R+1)*(R+1)+1):(3*(R+1)*(R+1)))];
sa4=[sa(:,(3*(R+1)*(R+1)+1):(4*(R+1)*(R+1)))];
sa5=[sa(:,(4*(R+1)*(R+1)+1):(5*(R+1)*(R+1)))];
sa6=[sa(:,(5*(R+1)*(R+1)+1):(6*(R+1)*(R+1)))];
a1=sa1(1,R/2+1) +sa1(1,(R/2)^*(R+1)+(R/2+1);
b1=sa1(1,(R/4)*(R+1)+(R/2+1))+sa1(1,(3*R/4)*(R+1)+(R/2+1));<br>c1=sa1(1,1) +sa1(1,R+1);
                             +sa1(1,R+1);
a2=sa2(1, R/2+1) +sa2(1,(R/2)*(R+1)+(R/2+1));
b2=sa2(1,(R/4)*(R+1)+(R/2+1))+sa2(1,(3*N/4)*(R+1)+(R/2+1));c2 = sa2(1,1) +sa2(1,R+1);
a3=sa3(1, R/2+1) +sa3(1,(R/2)*(R+1)+(R/2+1));
b3=sa3(1,(R/4)*(R+1)+(R/2+1))+sa3(1,(3*R/4)*(R+1)+(R/2+1));
c3 = sa3(1,1) +sa3(1,R+1);
a4=sa4(1, R/2+1) +sa4(1,(R/2)*(R+1)+(R/2+1));
b4=sa4(1,(R/4)*(R+1)+(R/2+1))+sa4(1,(3*R/4)*(R+1)+(R/2+1));<br>c4=sa4(1,1) +sa4(1,R+1);
                             +sa4(1,R+1);
a5=sa5(1, R/2+1) +sa5(1,(R/2)*(R+1)+(R/2+1));
b5=sa5(1,(R/4)*(R+1)+(R/2+1))+sa5(1,(3*R/4)*(R+1)+(R/2+1));<br>c5=sa5(1,1) +sa5(1,R+1);
                             +sa5(1,R+1);
a6=sa6(1, R/2+1) +sa6(1,(R/2)*(R+1)+(R/2+1));
b6=sa6(1,(R/4)*(R+1)+(R/2+1))+sa6(1,(3*R/4)*(R+1)+(R/2+1));<br>c6=sa6(1,1) +sa6(1,R+1);
                             +sa6(1,R+1);
ar1=[b1/a1,b2/a2,b3/a3,b4/a4,b5/a5,b6/a6]
ar2=[c1/a1,c2/a2,c3/a3,c4/a4,c5/a5,c6/a6]
axis=[0,1,2,3,4,5];
line0=[0,0,0,0,0,0];
line1=[1,1,1,1,1,1];
plot(axis,ar1,'r',axis,ar2,'b',axis,ar1,'rx',axis,ar2,'bx',line0,'b',line1,'b')
xlabel('Kopási állapot')
ylabel('Tengelyarány')
legend('b/a','c/a')
grid on;
```
end

#### % FELSZIN- ES TERFOGATSZAMITAS

```
function [SUR,VOL]=m4_vol(a,b,c,n,R,M,T);
[abr,sph_abr]=m2_abr(a,b,c,n,R,M);
[des] = m8_vis(a,b,c,n,R,M,6);d = [des];
dl=[d(:,(\theta*(R+1)*(R+1)+1):(1*(R+1)*(R+1)))];d2=[d(:,(1*(R+1)*(R+1)+1):(2*(R+1)*(R+1)))];d3=[d:(,(2*(R+1)*(R+1)+1):(3*(R+1)*(R+1)))];d4=[d(:,(3*(R+1)*(R+1)+1):(4*(R+1)*(R+1)))];
d5=[d(:,(4*(R+1)*(R+1)+1):(5*(R+1)*(R+1)))];d6=[d(:,(5*(R+1)*(R+1)+1):(6*(R+1)*(R+1)))];
switch (T)
   case 1
    d1=[d1];
       x_row=[d1(1,:)];
       y_{\text{row}}=[d1(2,:)];
      z_{\text{row}}=[d1(3,:)];\overline{c} d2=[d2];
      x_{\text{row}} = [d2(1,:)]; y_row=[d2(2,:)];
        z_row=[d2(3,:)];
   case 3
     d3=[d3];
      x_{\text{row}}=[d3(1,:)];y_{\text{row}} = [d3(2,:)]; z_row=[d3(3,:)];
  case \overline{4}d4=[d4];
      x_{\text{row}} = [d4(1,:)];y_{\text{row}}=[d4(2,:)];
      z_{\text{row}} = [d4(3,:)];
   case 5
     d5=[d5];
      x_{\text{row}} = [d5(1,:)]; y_row=[d5(2,:)];
       z_{\text{row}}=[d5(3,:)]; case 6
     d6=[d6];
      x row=[d6(1,:)];
       y_{\text{row}} = [d6(2,:)];z_{\text{row}}=[d6(3,:)];endswitch
x_tab=zeros(R+1,R+1);
y_tab=zeros(R+1,R+1);
z_tab=zeros(R+1,R+1);
for i=1:R+1
   for j=1:R+1
    x_t = x_t - x_t - x_t (i-1)*(R+1)+j);
    y_t = \frac{y_t - \text{row}(i-1) * (R+1) + j}{j};
    z_{\text{tab}}(i,j)=z_{\text{row}}(i-1)*(R+1)+j); end
end
x=[x_table];y=[y_tab];
z=[z_tab];sur=zeros(2*R,R);
for i=1:R
   for j=1:R
    s1(i,j)=sqrt((x(i, j)-x(i, j)+1))^2+(y(i, j)-y(i, j+1))^2+(z(i, j)-z(i, j+1))^2); %
negyszog #1 oldala
```

```
s2(i,j)=sqrt((x(i,j+1)-x(i+1,j+1))^2+(y(i,j+1)-y(i+1,j+1))^2+(z(i,j+1)-z(i+1,j+1))^2); %
negyszog #2 oldala
    s3(i,j)=sqrt((x(i,j)-x(i+1,j+1))^2+(y(i,j)-y(i+1,j+1))^2+(z(i,j)-z(i+1,j+1))^2); %
negyszog atloja
    s4(i,j)=sqrt((x(i,j)-x(i+1,j))^2+(y(i,j)-y(i+1,j))^2+(z(i,j)-z(i+1,j))^2); %
negyszog #4 oldala
    s5(i,j)=sqrt((x(i+1,j)-x(i+1,j+1))^2+(y(i+1,j)-y(i+1,j+1))^2+(z(i+1,j)-z(i+1,j+1))^2); %
negyszog #5 oldala
    hp1(i,j)=(s1(i,j)+s2(i,j)+s3(i,j))/2; % az elso haromszog felkerulete (#1 #2 atlo)<br>hp2(i,j)=(s3(i,j)+s4(i,j)+s5(i,j))/2; % a masodik haromszog felkerulete (#3 #4 atlo)
                                               % a masodik haromszog felkerulete (#3 #4 atlo)
     % haromszogek terulete heron keplettel
    sur1(i,j)=sqrt(hp1(i,j)*(hp1(i,j)-s1(i,j))*(hp1(i,j)-s2(i,j))*(hp1(i,j)-s3(i,j))); % az elso<br>omszog terulete (#1, #2, atlo)
haromszog terulete
    sur2(i,j)=sqrt(hpz(i,j)*(hp2(i,j)-s3(i,j))*(hp2(i,j)-s4(i,j))*(hp2(i,j)-s5(i,j)))); % a masodik
haromszog terulete (#4, #5, atlo)
     % tetraederek terfogata V=(1/6)*det(_a;_b;_c) ahol _a _b es _c a harom nemnulla pont helyektora
    vol1(i,j)=abs((1/6)*(x(i,j)*(y(i,j+1)*z(i+1,j+1)-z(i,j+1)*y(i+1,j+1))-y(i,j)*(x(i,j+1)*z(i+1,j+1)-z(i,j+1)*z(i+1,j+1)-z(i+1,j+1)+z(i+1,j+1)+z(i+1,j+1)+z(i+1,j+1)+z(i+1,j+1)+z(i+1,j+1)+z(i+1,j+1)+z(i+1,j+1)+z(i+1,j+1)+z(i+1,j+1)+z(i+1,j+1)+z(i+1,j+1)+z(i+1,j+1)+z(i+1,j+1)+z(i+1,j+1)+z(i+1,j+1)+z(i+1,j+1)+z(i+1,j+1)+zz(i,j+1)*x(i+1,j+1))+z(i,j)*(x(i,j+1)*y(i+1,j+1)-y(i,j+1)*x(i+1,j+1))));
    vol2(i,j)=abs((1/6)*(x(i,j)*(y(i+1,j)*z(i+1,j+1)-z(i+1,j)*y(i+1,j+1))-y(i,j)*(x(i+1,j)*z(i+1,j+1)-z(i+1,j)*z(i+1,j+1)-z(i+1,j+1))z(i+1,j)*x(i+1,j+1))+z(i,j)*(x(i+1,j)*y(i+1,j+1)-y(i+1,j)*x(i+1,j+1))));
   end
end
sur=[sur1;sur2]; % haromszogek teruletei tablazatban
vol=[vol1;vol2]; % tetraederek terfogatai tablazatban
SUR=sum(sum(sur)); % 
kiszamolt felszin (haromszogek osszterulete)
VOL=sum(sum(vol)); % 
kiszamolt terfogat (tetraederek osszterfogata)
SUR_E=((((a/2)*b/2))^2.6075+((a/2)*c/2))^2.6075+((b/2)*c/2))^2.6075)+(b/2)^3(1/1.6075)<sup>*4*pi; %</sup>
ellipszoid felszine Knud Thomsen integralmentes kozelito formulajaval
SURC=2*a*b+2*a+c+2*b*c; %
teglatest felszine keplettel
VOL_E=(4/3)*pi*(a/2)*(b/2)*(c/2); %
ellipszoid terfogata keplettel<br>VOL C=a*b*c;
VOL_C=a*b*c; % 
teglatest terfogata keplettel
switch (T)
   case 1
     display 'Kiszamolt ertekek:'
     SUR=SUR
     VOL=VOL
     if (n==2)
             display 'Ellipszoid eseten keplettel:'
             ANA_SUR=SUR_E
             ANA_VOL=VOL_E
             display 'Relativ hiba [%]:'
             ERR_SUR=(abs(SUR-SUR_E)/SUR_E)*100
             ERR_VOL=(abs(VOL-VOL_E)/VOL_E)*100
\mathbf{z} ; and \mathbf{z} is the set of \mathbf{z} is the set of \mathbf{z} is the set of \mathbf{z} elseif (n>=50)
             display 'Teglatest eseten keplettel:'
             ANA_SUR=SUR_C
             ANA_VOL=VOL_C
             display 'Relativ hiba [%]:'
            ERR_SUR=(abs(SUR-SUR_C)/SUR_C)*100
             ERR_VOL=(abs(VOL-VOL_C)/VOL_C)*100
\mathbf{z} ; and \mathbf{z} is the set of \mathbf{z} is the set of \mathbf{z} is the set of \mathbf{z} end
   case 2
     SUR=SUR;
     VOL=VOL;
   case 3
     SUR=SUR;
     VOL=VOL;
   case 4
     SUR=SUR;
     VOL=VOL;
   case 5
     SUR=SUR;
     VOL=VOL;
   case 6
```
BME ÉPK TDK 2017 **4. számú melléklet 3/3** 

 SUR=SUR; VOL=VOL; endswitch

end

#### % IZOPERIMETRIKUS ARANY VIZSGALATA

function [IPR]=m5\_ipr(a,b,c,n,R,M); [SUR,VOL]=m4\_vol(a,b,c,n,R,M,1); SUR1=SUR; VOL1=VOL; [SUR,VOL]=m4\_vol(a,b,c,n,R,M,2); SUR2=SUR; VOL2=VOL;  $[SUR, VOL] = m4_vol(a,b,c,n,R,M,3);$ SUR3=SUR; VOL3=VOL; [SUR,VOL]=m4\_vol(a,b,c,n,R,M,4); SUR4=SUR; VOL4=VOL;  $[SUR, VOL] = m4_vol(a,b,c,n,R,M,5);$ SUR5=SUR; VOL5=VOL;  $[SUR, VOL] = m4_vol(a,b,c,n,R,M,6);$ SUR6=SUR; VOL6=VOL; IPR1=VOL1\*6\*sqrt(pi)/(SUR1^(3/2));

```
IPR2=VOL2*6*sqrt(pi)/(SUR2^(3/2));
IPR3=VOL3*6*sqrt(pi)/(SUR3^(3/2));
IPR4=VOL4*6*sqrt(pi)/(SUR4^(3/2));
IPRS=VOL5*6*sqrt(pi)/(SUR5*(3/2));IPR6=VOL6*6*sqrt(pi)/(SUR6^(3/2));
```
IPR=[IPR1,IPR2,IPR3,IPR4,IPR5,IPR6];

```
axis=[0,1,2,3,4,5];
line0=[0,0,0,0,0,0];
line1=[1,1,1,1,1,1];
plot(axis,IPR,'rx',axis,IPR,'r',line0,'k',line1,'k')
xlabel('Kopási állapot')
```
ylabel('Izoperimetrikus arány') grid on; hold on;

```
end
```
% EGYENSULYI HELYZETEK MEGHATAROZASA #1

function [S,U,H]=m6\_eq1(a,b,c,n,R,M,T);

 $[abr, sph_abr] = m2_abr(a,b,c,n,R,M);$ 

```
sa=[sph_abr];
```

```
sa0=[sa(:,(0*(R+1)*(R+1)+1):(1*(R+1)*(R+1)))];
sal=[sa(:,(1*(R+1)*(R+1)+1):(2*(R+1)*(R+1)))];sa2=[sa(:,(2*(R+1)*(R+1)+1):(3*(R+1)*(R+1)))];
sa3=[sa(:,(3*(R+1)*(R+1)+1):(4*(R+1)*(R+1)))];
sa4=[sa(:,(4*(R+1)*(R+1)+1):(5*(R+1)*(R+1)))];
sa5=[sa(:,(5*(R+1)*(R+1)+1):(6*(R+1)*(R+1)))];
switch (T)
   case 0
    sa0=[sa0]; r=[sa0(1,:)];
   case 1
    sa1=[sa1];r=[sa1(1,:)];
   case 2
    sa2=[sa2]; r=[sa2(1,:)];
   case 3
    sa3=[sa3]; r=[sa3(1,:)];
   case 4
    sa4=[sa4]; r=[sa4(1,:)];
   case 5
    sa5=[sa5]; r=[sa5(1,:)];
   case 6
    sa0 = [sa0]; r=[sa0(1,:)];
endswitch
phi=[sa(2,1:(R+1):((R+1)*(R+1)))]';
tht=[sa(3,1:(R+1))];
funct=zeros(R+1,R+1);
for i=1:R+1 for j=1:R+1
   func(i,j)=r((i-1)*(R+1)+j); end
end
funct=[funct]; % minden sorban allando phi, minden oszlopban allando tht
dphi=2*pi/R;
dtht= pi/R;
% ELSO DERIVALT
der1_phi=zeros(R,R+1);
der1_tht=zeros(R+1,R);
for i=1:R
  for j=1:R+1der1 phi(i,j)=(funct(i+1,j)-funct(i,j))/dphi; end
end
for i=1:R+1
   for j=1:R
   der1_{th}(i,j)=(funct(i,j+1)-funct(i,j))/dtht; end
end
```

```
der1_phi=[der1_phi];
der1_tht=[der1_tht];
% MASODIK DERIVALT
der2_phi=zeros(R-1,R+1);
der2_tht=zeros(R+1,R-1);
for i=1:R-1 for j=1:R+1
    der2_phi(i,j)=(der1_phi(i+1,j)-der1_phi(i,j))/dphi;
   end
end
for i=1:R+1 for j=1:R-1
    der2_tht(i,j)=(der1_tht(i,j+1)-der1_tht(i,j))/dtht;
   end
end
der2_phi=[der2_phi];
der2_tht=[der2_tht];
% IRANY SZERINTI SZELSOERTEKEK
% phi szerinti minimumok
for i=2:R
 for j=1:R+1
 if (((der1_phi(i-1,j))*(der1_phi(i,j)))<=0 && der2_phi(i-1,j)>0)
      phi_min(i,j)=funct(i,j);
     else phi_min(i,j)=inf;
     end
  end
end
phi_min(1,:)=inf;
phi_min(R+1,:)=inf;
phi_min(:,1)=funct(:,1);
phi_min(:,R+1)=funct(:,R+1);
phi_min=[phi_min];
% phi szerinti maximumok
for i=2:R
  for j=1:R+1if (((der1-phi(i-1,j))*(der1-phi(i,j)))<=0 && der2_phi(i-1,j)<0)
      phi_max(i,j)=funct(i,j);
     else phi_max(i,j)=inf;
     end
  end
end
phi_max(1,:)=funct(1,:);
phi_max(R+1,:)=funct(R+1,:);
phi_max(:,1)=inf;
phi max(:,R+1)=inf;phi_max=[phi_max];
% tht szerinti minimumok
for i=1:R+1
   for j=2:R
    if (((der1_tht(i,j-1))*(der1_tht(i,j)))<=0 && der2_tht(i,j-1)>0)
      tht_min(i,j)=funct(i,j);
     else tht_min(i,j)=inf;
     end
   end
end
```

```
tht_min(1,:)=inf;
\text{tht\_min}(R+1,:)=\text{inf};\text{tht\_min}(:,1)=funct(:,1);
tht_min(:,R+1)=funct(:,R+1);
tht_min=[tht_min];
% tht szerinti maximumok
for i=1:R+1 for j=2:R
    if ((der1_tht(i,j-1))*(der1_tht(i,j)))<=0 && der2_tht(i,j-1)&(0) tht_max(i,j)=funct(i,j);
     else tht_max(i,j)=inf;
     end
   end
end
tht_max(:,1)=inf;
tht_max(:,R+1)=inf;
tht_max=[tht_max];
% EGYENSULYI PONTOK
for i=1:R+1
  for j=1:R+1S_tab(i,j)=sqrt((phi\_min(i,j))*(tht\_min(i,j)));
 U_tab(i,j)=sqrt((phi_max(i,j))*(tht_max(i,j)));
 H1 (i,j)=sqrt((phi_min(i,j))*(tht_max(i,j)));
 H2 (i,j)=sqrt((phi_max(i,j))*(tht_min(i,j)));
    H_t = \frac{H_t}{i,j} = min(H_1(i,j),H_2(i,j)); end
end
S tab=[S tab];
U_tab=[U_tab];
H_tab=[H_tab];
for i=1:R+1
  for j=1:R+1S_{row((i-1)*(R+1)+j)=S_{tab(i,j)}; end
end
for i=1:R+1
  for j=1:R+1U_{\text{row}}((i-1)*(R+1)+j)=U_{\text{tab}}(i,j); end
end
for i=1:R+1 for j=1:R+1
   H_{row}((i-1)*(R+1)+j)=H_{tab}(i,j); end
end
S_row=[S_row];
U_row=[U_row];
H<sub>row=[Hrow];</sub>
phi_r=[sa1(2,:)];tht row=[sa1(3,:)];
S=[S_row;phi_row;tht_row]; % S stabil egyensulyi pontok koordinatai
U=[U_row;phi_row;tht_row]; % U instabil egyensulyi pontok koordinatai
H=[H_row;phi_row;tht_row]; % H nyeregpontok koordinatai
% NEM EGYENSULYI PONTOK ELHAGYASA A MATRIXBOL
```

```
for i=1:(R+1)*(R+1)
  if (S(1, i) = \text{inf})S(2,i)=Inf;
```

```
S(3,i)=Inf; else
    S(2,i)=S(2,i);S(3,i)=S(3,i); end
end
for i=1:(R+1)*(R+1)
  if (U(1,i)=Inf)U(2, i)=Inf;
    U(3,i)=Inf; else
    U(2,i)=U(2,i);U(3,i)=U(3,i); end
end
for i=1:(R+1)*(R+1)
  if (H(1,i)==Inf)
    H(2,i)=Inf;H(3,i)=Inf; else
    H(2,i)=H(2,i);H(3,i)=H(3,i); end
end
S=[S];U=[U];
H=[H];
S1=S(1,:);S2=S(2,:);S3=S(3,:);U1=U(1,:);U2=U(2,:);U3=U(3,:);HI=H(1,:);H2=H(2,:);H3=H(3,:);
S1(S1==Inf)=[];
S2(S2 == Inf) = [];
S3(S3 == Inf) = [ ];U1(U1==Inf)=[];
U2(U2 == Inf) = [];
U3(U3==Inf)=[];
H1(H1==Inf)=[];
H2(H2 == Inf) = [];
H3(H3==Inf)=[];
S=[S1;S2;S3];
U=[U1;U2;U3];
H=[H1;H2;H3];
% SEGEDMATRIXOK
sa=[sa]; % kopas utani osszes alakzat osszes pontja
sa0=[sa0]; <br> % kiindulasi alakzat osszes pontja<br>phi=[phi];  % phi oszlopvektor
                    % kiinuuisia<br>% phi oszlopvektor
tht=[tht]; % tht sorvektor
funct=[funct]; % minden sorban allando phi, minden oszlopban allando tht szerint rendezett r 
ertekek
der1_phi=[der1_phi]; % phi szerinti elso derivalt
der1_tht=[der1_tht]; % tht szerinti elso derivalt
```
der2\_phi=[der2\_phi]; % phi szerinti masodik derivalt der2\_tht=[der2\_tht]; % tht szerinti masodik derivalt

- phi\_min=[phi\_min]; % phi szerinti minimumok
- phi\_max=[phi\_min]; % phi szerinti maximumok
- tht\_min=[phi\_min]; % tht szerinti minimumok tht\_max=[phi\_min]; % tht szerinti maximumok

```
end
```
% EGYENSULYI HELYZETEK MEGHATAROZASA #2

function m7\_eq2(a,b,c,n,R,M,T);

 $[abr, sph_abr] = m2_abr(a,b,c,n,R,M);$ 

sa=[sph\_abr];

```
sa0=[sa(:,(0*(R+1)*(R+1)+1):(1*(R+1)*(R+1)))];sal=[sa(:,(1*(R+1)*(R+1)+1):(2*(R+1)*(R+1)))];sa2=[sa(:,(2*(R+1)*(R+1)+1):(3*(R+1)*(R+1)))];
sa3=[sa(:,(3*(R+1)*(R+1)+1):(4*(R+1)*(R+1)))];
sa4=[sa(:,(4*(R+1)*(R+1)+1):(5*(R+1)*(R+1)))];
sa5=[sa(:,(5*(R+1)*(R+1)+1):(6*(R+1)*(R+1)))];
[S,U,H]=m6_eq1(a,b,c,n,R,M,0);
S0=S:
U0=UH\theta = H[S,U,H]=m6_eq1(a,b,c,n,R,M,1);
S1=S;U1=UH1=H[S,U,H]=m6_eq1(a,b,c,n,R,M,2);
S2 = S;U2=UH2=H[S,U,H]=m6_eq1(a,b,c,n,R,M,3);
S3=S:
U3=U
H3=H[S,U,H]=m6_eq1(a,b,c,n,R,M,4);
54=5;U4=U
H4=H[S,U,H]=m6_eq1(a,b,c,n,R,M,5);
S5=S:
U5=UH5=H
% KIRAJZOLAS: ALAKZAT PONTJAI, EGYENSULYI PONTOK, EGYENSULYI PONTOK OSSZEKOTESE
switch (T)
   case 0
      plot3(sa0(2,:),sa0(3,:),sa0(1,:), 'go',
              SO(2,:), SO(3,:), SO(1,:), 'kx',<br>UB(2,:), U0(3,:), U0(1,:), 'kx',U\emptyset(2,:), U\emptyset(3,:), U\emptyset(1,:),H\Theta(2,:), H\Theta(3,:), H\Theta(1,:), 'kx')
   case 1
     plot3(sa1(2,:),sa1(3,:),sa1(1,:), 'go',S_1(2,:), S_1(3,:), S_1(1,:), Y_2(1,:), S_2(2,:), S_1(3,:), S_1(1,:), Y_2(1,:), S_2(1,:), S_2(1,:), S_2(1,:), S_2(1,:), S_2(1,:), S_2(1,:), S_2(1,:), S_2(1,:), S_2(1,:), S_2(1,:), S_2(1,:), S_2(1,:), S_2(1,:), S_2(1,:), S_2(1,:), S_2(1,:), S_2(1,:), S_2(1,:), S_2(1,:), S_2(1,:), S_2(1,:), S_2(1,:), S_2(1,:), S_2UI(2,:), U1(3,:), U1(1,:),HI(2,:), H1(3,:), H1(1,:), 'kx') hold on;
   case 2
 plot3(sa2(2,:),sa2(3,:),sa2(1,:), 'go',
 S2(2,:), S2(3,:), S2(1,:), 'kx',
 U2(2,:), U2(3,:), U2(1,:), 'kx',
              H2(2,:), H2(3,:), H2(1,:), 'kx')
     hold on;
   case 3
 plot3(sa3(2,:),sa3(3,:),sa3(1,:), 'go',
 S3(2,:), S3(3,:), S3(1,:), 'kx',
 U3(2,:), U3(3,:), U3(1,:), 'kx',
              H3(2,:), H3(3,:), H3(1,:), 'kx') hold on;
   case 4
```
 plot3(sa4(2,:),sa4(3,:),sa4(1,:), 'go', S4(2,:), S4(3,:), S4(1,:), 'kx', U4(2,:), U4(3,:), U4(1,:), 'kx',

 hold on; case 5

H4(2,:), H4(3,:), H4(1,:), 'kx')

```
plot3(sa5(2,:),sa5(3,:),sa5(1,:), 'go',<br>SS(2,:), SS(3,:), SS(1,:), 'kx', S5(2,:), S5(3,:), S5(1,:), 'kx',
 U5(2,:), U5(3,:), U5(1,:), 'kx',
 H5(2,:), H5(3,:), H5(1,:), 'kx')
      hold on;
   case 6
      plot3(sa0(2,:),sa0(3,:),sa0(1,:), 'yo',
 S0(2,:), S0(3,:), S0(1,:), 'kx',
 U0(2,:), U0(3,:), U0(1,:), 'kx',
              H\Theta(2,:), H\Theta(3,:), H\Theta(1,:), 'kx')
hold on;<br>figure
% figure<br>% plot3(
% plot3(sa1(2,:),sa1(3,:),sa1(1,:), 'go',<br>% S1(2,:), S1(3,:), S1(1,:), 'kx',\text{SI}(2,:), \text{SI}(3,:), \text{SI}(1,:), 'kx',<br>U1(2.:), U1(3,:), U1(1,:), 'kx'
% U1(2,:), U1(3,:), U1(1,:),<br>
% H1(2,:), H1(3,:), H1(1,:),% H1(2,:), H1(3,:), H1(1,:), 'kx')<br>% hold on;
      hold on;
% figure<br>% plot3(
% plot3(sa2(2,:),sa2(3,:),sa2(1,:), 'go',<br>% S2(2,:), S2(3,:), S2(1,:), 'kx',<br>% U2(2,:), U2(3,:), U2(1,:), 'kx',
               S2(2,:), S2(3,:), S2(1,:),% U2(2,:), U2(3,:), U2(1,:),<br>% H2(2,:), H2(3,:), H2(1,:),% H2(2,:), H2(3,:), H2(1,:), 'kx')<br>% hold on:
% hold on;<br>% figure
% figure<br>% plot3(
% plot3(sa3(2,:),sa3(3,:),sa3(1,:), 'go',<br>% S3(2, :), S3(3, :), S3(1, :), 'kx',
               S3(2,:), S3(3,:), S3(1,:), 'kx',<br>U3(2,:), U3(3,:), U3(1,:), 'kx',% U3(2,:), U3(3,:), U3(1,:), 'kx',<br>% H3(2,:), H3(3,:), H3(1,:), 'kx')% H3(2,:), H3(3,:), H3(1,:),<br>% hold on:
      hold on;
% figure<br>% plot3(
% plot3(sa4(2,:),sa4(3,:),sa4(1,:), 'go',<br>% S4(2,:), S4(3,:), S4(1,:), 'kx',% S_4(2,:), S_4(3,:), S_4(1,:), 'kx',<br>% U_4(2,:), U_4(3,:), U_4(1,:), 'kx',U4(2,:), U4(3,:), U4(1,:),% H4(2,:), H4(3,:), H4(1,:), 'kx')<br>% hold on:
      hold on;
     plot3(sa5(2,:),sa5(3,:),sa5(1,:), 'go',<br>SS(2,:), SS(3,:), SS(1,:), 'kx',SS(2,:), SS(3,:), SS(1,:), 'kx',<br>U5(2.:), U5(3,:), U5(1,:), 'kx',
              US(2,:), US(3,:), US(1,:), H5(2,:), H5(3,:), H5(1,:), 'kx')
      hold on;
endswitch
%for k=1: (size(S0)(2))% S_line=[S0(1,k),S1(1,k),S2(1,k),S3(1,k),S4(1,k),S5(1,k)];
% phi_line=[S0(2,k),S1(2,k),S2(2,k),S3(2,k),S4(2,k),S5(2,k)];<br>% tht line=[S0(3,k),S1(3,k),S2(3,k),S3(3,k),S4(3,k),S5(3,k)];
  % tht_line=[S0(3,k),S1(3,k),S2(3,k),S3(3,k),S4(3,k),S5(3,k)];
% plot3(phi_line,tht_line,S_line,'k')
% hold on;
%end
for k=1:size(U0)(2) U_line=[U0(1,k),U1(1,k),U2(1,k),U3(1,k),U4(1,k),U5(1,k)];
   phi_line=[U0(2,k),U1(2,k),U2(2,k),U3(2,k),U4(2,k),U5(2,k)];
   tht_line=[U0(3,k),U1(3,k),U2(3,k),U3(3,k),U4(3,k),U5(3,k)];
  plot3(phi_line,tht_line,U_line,'k')
   hold on;
end
for k=1:size(H0)(2)
      H_line=[H0(1,k),H1(1,k),H2(1,k),H3(1,k),H4(1,k),H5(1,k)];
    phi_line=[H0(2,k),H1(2,k),H2(2,k),H3(2,k),H4(2,k),H5(2,k)];
   tht line=[H0(3,k),H1(3,k),H2(3,k),H3(3,k),H4(3,k),H5(3,k)];
  plot3(phi_line,tht_line,H_line,'k')
   hold on;
end
```
end

#### % MEGJELENITES

end

```
function [des]=m8_vis(a,b,c,n,R,M,T);
[abr, sph_abr] = m2_abr(a,b,c,n,R,M);r=sph_abr(1,:);phi=sph_abr(2,:);
tht=sph_abr(3,:);
for k=1:max(size(r))
 x(k)=r(1,k)*sin(tht(1,k))*cos(phi(1,k));y(k)=r(1,k)*sin(tht(1,k))*sin(phi(1,k));z(k)=r(1,k)*cos(tht(1,k));end
des=[x;y;z];
d = [des];
% KOPASI ALLAPOTOK
d0=[d(:,(0*(R+1)*(R+1)+1):(1*(R+1)*(R+1)))];
d1=[d(:,(1*(R+1)*(R+1)+1):(2*(R+1)*(R+1)))];d2=[d(:,(2*(R+1)*(R+1)+1):(3*(R+1)*(R+1)))];
d3=[d(:,(3*(R+1)*(R+1)+1):(4*(R+1)*(R+1)))];
d4 = [d(:,(4*(R+1)*(R+1)+1):(5*(R+1)*(R+1)))];d5=[d(:,(5*(R+1)*(R+1)+1):(6*(R+1)*(R+1)))];% TENGELYEK BERAJZOLASA MELLEKLETHEZ - 3.1.1 & 3.1.2 ABRAK
%aline=[-a/2,a/2];
%bline=[-b/2,b/2];%cline=[-c/2,c/2];
%null = [0, 0];%plot3(aline,null,null,'r',
% null,bline,null,'r',
% null,null,cline,'r')<br>% hold on:
       hold on;
switch (T)
   case 0
     plot3(d0(1,:),d0(2,:),d0(3,:),'bo')
   case 1
    plot3(d1(1,:),d1(2,:),d1(3,:),'bo')
   case 2
     plot3(d2(1,:),d2(2,:),d2(3,:),'bo')
   case 3
    plot3(d3(1,:),d3(2,:),d3(3,:),'bo')
   case 4
    plot3(d4(1,:),d4(2,:),d4(3,:),'bo')
   case 5
     plot3(d5(1,:),d5(2,:),d5(3,:),'bo')
   case 6
     plot3(d0(1,:),d0(2,:),d0(3,:),'ro',
          d2(1,:),d2(2,:),d2(3,:),'go'd4(1,:), d4(2,:), d4(3,:),'bo')
endswitch
```
% EGYENSULYI HELYZETEK TIPUSAI MELLEKLETHEZ - 3.3.1 & 3.3.2 & 3.3.3 ABRAK function m9\_abra33; x=-1:0.1:1; y=-1:0.1:1;  $[X,Y]$ =meshgrid $(x,y)$ ; for i=1:21 for j=1:21  $Zs(i,j)=(-1)*X(i,j)^2+(-1)*Y(i,j)^2+1;$  $Zu(i,j)=X(i,j)\lambda^{2}+Y(i,j)\lambda^{2}-1;$  $\chi(h(i,j)=X(i,j)*Y(i,j);$  end end linex=[0,0];  $liney=[0,0];$  $linez=[-1.5,1.5]$ ; surf(X,Y,Zs) hold on plot3(linex,liney,linez,'k') .<br>figure surf(X,Y,Zu) hold on plot3(linex,liney,linez,'k') figure surf(X,Y,Zh) hold on plot3(linex,liney,linez,'k') end